### FCC Form 500

The below screenshots demonstrate how an FCC Form 500 may be filed within the E-Rate Productivity Center (EPC).

Respondents provide contact and application information, then indicate how they will be using the FCC Form 500 (e.g., by selecting changing service start date, canceling an FRN, or another option).

| News                                                                                                    | Tasks (19)                                                                                                    | Records                                                                                                    | Reports                                                                                                    | Actions                                                                                                    |                                                                                                    |                                                                                                    | 🗶 A                                                                                                    |
|----------------------------------------------------------------------------------------------------|----------------------------------------------------------------------------------------------------|----------------------------------------------------------------------------------------------------|----------------------------------------------------------------------------------------------------|----------------------------------------------------------------------------------------------------|----------------------------------------------------------------------------------------------------|----------------------------------------------------------------------------------------------------|----------------------------------------------------------------------------------------------------|
| 🖹 SAV                                                                                                   | /E DRAFT                                                                                                    |                                                                                                    |                                                                                                    |                                                                                                    |                                                                                                    |                                                                                                    |                                                                                                    |
| Cre                                                                                                    | ate FCC                                                                                                    | Form                                                                                                    | 500                                                                                                    |                                                                                                    |                                                                                                    |                                                                                                    |                                                                                                    |
| ABC                                                                                                    | Private So                                                                                                    | hool (BE                                                                                                    | N· 16591)                                                                                                    | )                                                                                                    |                                                                                                    |                                                                                                    |                                                                                                    |
| ADC                                                                                                    | Filvate St                                                                                                    |                                                                                                    | N. 10551)                                                                                                    |                                                                                                    |                                                                                                    |                                                                                                    |                                                                                                    |
|                                                                                                    |                                                                                                    | General Inf                                                                                                    | ormation                                                                                                    |                                                                                                    | Detailed Ir                                                                                               | nformation                                                                                                    | Certification                                                                                                    |
| ~ Par                                                                                                   | perwork R                                                                                                    | eductior                                                                                                    | Act                                                                                                    |                                                                                                    |                                                                                                    |                                                                                                    |                                                                                                    |
| Part 54<br>delay th<br>authori<br>maintai<br>please<br>aspects<br>informa<br>collectio<br><b>THE FO</b> | of the Commissi<br>he processing of<br>ization. The public<br>ining the require<br>write to the Fede<br>s of this collection<br>ation sponsored<br>on has been assi | ion's Rules aut<br>the application<br>c reporting for<br>d data, and co<br>ral Communic<br>n via the Interr<br>by the Federal<br>gned an OMB<br><b>CE IS REQUIRE</b> | horizes the FCC<br>nor result in the<br>this collection<br>mpleting and re<br>ations Commissive<br>tif you send to<br>government, a<br>control numbe | e application being returned without action. Info<br>of information is estimated to range from 1 to 1.<br>eviewing the collection of information. If you has<br>sion,AMD-PERM, Paperwork Reduction Act Proje<br>them to PRA@fcc.gov.PLGSE DO NOT SEND YOU<br>and the government may not conduct or sponsor<br>or d 3060-0853. | horization of<br>ormation re<br>1.5 hours pe<br>we any com<br>ect (3060-08<br>UR RESPON<br>or this colled | equested by this form will be available for p<br>er response, including the time for reviewir<br>iments on this burden estimate, or how we<br>853), Washington, DC 20554. We will also a<br>VSE TO THIS FORM TO THIS ADDRESS.Reme<br>ction, unless it displays a currently valid Oh | ested is provided. Failure to provide all requested information will<br>bublic inspection. Your response is required to obtain the requested<br>ig instructions, searching existing data sources, gathering and<br>can improve the collection and reduce the burden it causes you,<br>ccept your comments regarding the Paperwork Reduction Act<br>ember - You are not required to respond to a collection of<br>AB control number or if we fail to provide you with this notice. This<br><b>ORK REDUCTION ACT OF 1995, PUBLIC LAW 104-13, OCTOBER</b> |
| Subr                                                                                                    | mitting Or                                                                                                    | ganizatio                                                                                                    | on Detail                                                                                                    | S                                                                                                    |                                                                                                    |                                                                                                    |                                                                                                    |
| ABC Pri                                                                                                 | ivate School                                                                                                    |                                                                                                    |                                                                                                    |                                                                                                    |                                                                                                    | BEN: 16591                                                                                                    |                                                                                                    |
| 10 Mair                                                                                                 | n St                                                                                                    |                                                                                                    |                                                                                                    |                                                                                                    |                                                                                                    | FCC Registration Number: 3456789012                                                                                                    |                                                                                                    |
| Linden,                                                                                                 | , OH 34567                                                                                                    |                                                                                                    |                                                                                                    |                                                                                                    |                                                                                                    |                                                                                                    |                                                                                                    |
| 876-543                                                                                                 | 3-2109                                                                                                    |                                                                                                    |                                                                                                    |                                                                                                    |                                                                                                    |                                                                                                    |                                                                                                    |
| abc_pri                                                                                                 | ivate_school@tes                                                                                                    | tmail.usac.org                                                                                                    |                                                                                                    |                                                                                                    |                                                                                                    |                                                                                                    |                                                                                                    |
| Forn                                                                                                    | n Details                                                                                                    |                                                                                                    |                                                                                                    |                                                                                                    |                                                                                                    |                                                                                                    |                                                                                                    |
| Is this                                                                                                 | FCC Form 500 b                                                                                                    | eing filed to r                                                                                                    | equest a chan                                                                                                    | ge to an FRN filed for FY 2015 and prior? *                                                                                                    |                                                                                                    | Funding Year *                                                                                                    |                                                                                                    |
| YES                                                                                                    | NO√                                                                                                    |                                                                                                    |                                                                                                    |                                                                                                    |                                                                                                    | 2017                                                                                                    |                                                                                                    |
| Nickna                                                                                                  |                                                                                                    |                                                                                                    |                                                                                                    |                                                                                                    |                                                                                                    |                                                                                                    |                                                                                                    |
|                                                                                                    | orm 500 PC requ                                                                                                    | est                                                                                                    |                                                                                                    |                                                                                                    |                                                                                                    |                                                                                                    |                                                                                                    |
| Conf                                                                                                    | tact Inforr                                                                                                    | nation                                                                                                    |                                                                                                    |                                                                                                    |                                                                                                    |                                                                                                    |                                                                                                    |
|                                                                                                    | Contact Person                                                                                                    |                                                                                                    |                                                                                                    |                                                                                                    |                                                                                                    | Pat James                                                                                                    |                                                                                                    |
|                                                                                                    | at James 🗙                                                                                                    |                                                                                                    |                                                                                                    |                                                                                                    |                                                                                                    | abc_private_school@testmail.usac.org                                                                                                    |                                                                                                    |
| _                                                                                                    |                                                                                                    | act person by t                                                                                                    | ming the contact                                                                                                    | t person's name or email address.                                                                                                    |                                                                                                    | 345-678-9012 x                                                                                                    |                                                                                                    |
|                                                                                                    |                                                                                                    | acc person by g                                                                                                    | ping the contac                                                                                                    | eperson's nume of email address.                                                                                                    |                                                                                                    |                                                                                                    |                                                                                                    |
| Cilto                                                                                                   |                                                                                                    |                                                                                                    |                                                                                                    |                                                                                                    |                                                                                                    |                                                                                                    |                                                                                                    |
| Filte                                                                                                   | ers                                                                                                    |                                                                                                    |                                                                                                    |                                                                                                    |                                                                                                    | Application Nicknamo                                                                                                    |                                                                                                    |
| Applica                                                                                                 | e <b>rs</b><br>ation Number                                                                                                    | rm 471 Applic:                                                                                                    | ation #                                                                                                    |                                                                                                    |                                                                                                    | Application Nickname                                                                                                    | no Nickname                                                                                                    |
| Applica<br>Enter                                                                                        | ers<br>ation Number<br>part/all of FCC Fo                                                                                                    | rm 471 Applica                                                                                                    | ition #                                                                                                    |                                                                                                    |                                                                                                    | Application Nickname<br>Enter part/all of FCC Form 471 Application                                                                                                    | on Nickname                                                                                                    |
| Applica<br>Enter<br>Catego                                                                              | ers<br>ation Number<br>part/all of FCC Fo<br>ory of Service                                                                                                    |                                                                                                    | ition #                                                                                                    |                                                                                                    |                                                                                                    |                                                                                                    | on Nickname                                                                                                    |
| Applica<br>Enter<br>Catego                                                                              | ers<br>ation Number<br>part/all of FCC Fo                                                                                                    |                                                                                                    | ition #                                                                                                    |                                                                                                    |                                                                                                    |                                                                                                    | on Nickname                                                                                                    |
| Applica<br>Enter<br>Catego                                                                              | ers<br>ation Number<br>part/all of FCC Fo<br>ory of Service                                                                                                    |                                                                                                    | ition #                                                                                                    |                                                                                                    | •                                                                                                    |                                                                                                    | on Nickname CLEAR SEARCH FILTERS SEARCH                                                                                                    |
| Applica<br>Enter<br>Catego                                                                              | ers<br>ation Number<br>part/all of FCC Fo<br>ory of Service                                                                                                    | gory                                                                                                    |                                                                                                    | 1500.                                                                                                    | •                                                                                                    |                                                                                                    |                                                                                                    |
| Applica<br>Enter<br>Catego<br>Plea                                                                      | ers<br>ation Number<br>part/all of FCC Fo<br>ory of Service<br>ase Select A Categ                                                                                   | 700)<br>FCC Form 471                                                                                                    |                                                                                                    | 1 500.                                                                                                    | •                                                                                                    |                                                                                                    |                                                                                                    |

| Application Number                                                       | Application Nickname                                                                                                    |
|--------------------------------------------------------------------------|----------------------------------------------------------------------------------------------------|
| 171003388                                                                | BMIC 2017 app                                                                                                    |
| Type of Change                                                           |                                                                                                    |
| I want to change the service start date. * (More Info)                   |                                                                                                    |
| Complete if you wish to change the Service Start Date you listed on a pr | reviously filed FCC Form 486. This action will NOT increase funding.                                                                                                    |
| YESJ NO                                                                  |                                                                                                    |
| I want to change the contract expiration date. * (More Info)             |                                                                                                    |
| Complete if the contract expiration date has changed and you wish to r   | report the change to USAC. This action will NOT increase funding but you could combine it with a funding reduction.                                                                                                    |
| YESJ NO                                                                  |                                                                                                    |
| I want to request more time to get the services delivered and            | /or installed. * ( <u>More Info</u> )                                                                                                    |
|                                                                          | y and installation of non-recurring services or to complete Category One special construction and light the new fiber. For most non-recurring services, you must submit<br>of the funding year. For an extension of the deadline to complete Category One special construction and light the associated fiber, you must submit this request to<br>increase funding. |
| YESJ NO                                                                  |                                                                                                    |
| l want to cancel one or more of the FRNs. *                              |                                                                                                    |
| YESJ NO                                                                  |                                                                                                    |
| I want to partially reduce the funding in one or more of the FF          | RNs. *                                                                                                    |
| YESJ NO                                                                  |                                                                                                    |
| I want to notify USAC that I have moved equipment to anothe              | ar location. * (More Info)                                                                                                    |
|                                                                          | entity to other eligible entities within three years of the date of purchase. Both the transferring and receiving entities must maintain detailed records documenting the<br>er retention period is required by the rules in effect at the time of this certification).                                                                                             |
| YESJ NO                                                                  |                                                                                                    |
| CANCEL                                                                   | CONTINUE                                                                                                    |

### Helper text at the bottom of the screen provides additional information.

### **Change Service Start Date**

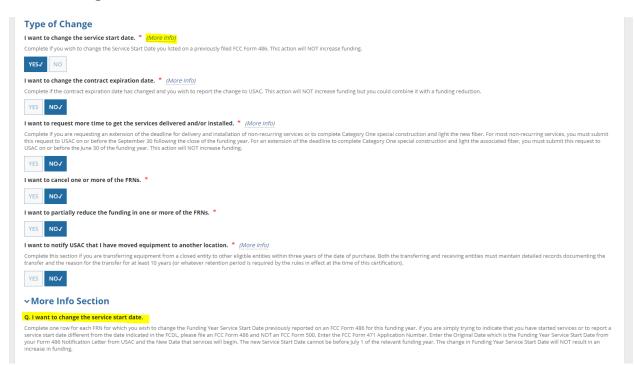

### **Change Contract Expiration Date**

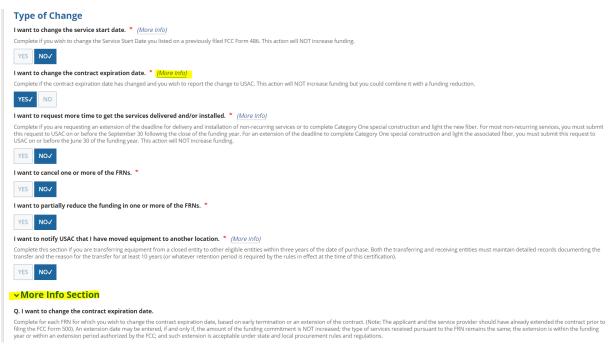

### **Request Additional Time for Service Delivery/Installation**

#### **Type of Change**

I want to change the service start date. \* (More Info)

Complete if you wish to change the Service Start Date you listed on a previously filed FCC Form 486. This action will NOT increase funding.

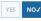

#### I want to change the contract expiration date. \* (More Info)

Complete if the contract expiration date has changed and you wish to report the change to USAC. This action will NOT increase funding but you could combine it with a funding reduction

| YES NO√ |
|---------|
|---------|

#### I want to request more time to get the services delivered and/or installed. \* (More Info)

Complete if you are requesting an extension of the deadline for delivery and installation of non-recurring services or to complete Category One special construction and light the new fiber. For most non-recurring services, you must submit this request to USAC on or before the September 30 following the close of the funding year. For an extension of the deadline to complete Category One special construction and light the associated fiber, you must submit this request to USAC on or before the June 30 of the funding year. This action will NOT increase funding.

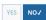

I want to partially reduce the funding in one or more of the FRNs. \*

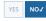

#### I want to notify USAC that I have moved equipment to another location. \* (More Info)

Complete this section if you are transferring equipment from a closed entity to other eligible entities within three years of the date of purchase. Both the transferring and receiving entities must maintain detailed records documenting the transfer and the reason for the transfer for at least 10 years (or whatever retention period is required by the rules in effect at the time of this certification).

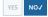

#### More Info Section

#### Q. I want to request more time to get the services delivered and/or installed.

Complete this section if you wish to extend the deadline for service delivery and installation for non-recurring services or to complete Category One special construction and light the new fiber. For most non-recurring services, applicants have three additional months after the end of the funding year (null September 30 deadline if the applicant fails within at least one of four designated circumstances: (1) applicants whose FCDLs are issued by the Administrator on or after March 1 of the funding year for which discounts are authorized; (2) applicants whose service provider controls of (3) applicants whose FCDLs are issued by the Administrator on or after March 1 of the funding year for which discounts are authorized; (2) applicants whose service provider controls of (3) applicants whose service provider and unbrit within at least one of four designated circumstances; (1) applicants whose FCDLs are issued by the Administrator on or after March 1 of the funding year for which discounts are authorized; (2) applicants whose service provider controls or (4) applicants whose service providers controls whose service providers are unable to complete installation for reasons beyond the service authorized; (2) applicants whose service providers controls or (4) applicants whose service providers controls or (4) applicants whose service providers controls or (4) applicants whose service providers controls or (4) applicants whose service providers controls or (4) applicants whose services if the reason for the extension are either (1) or (2). However, applicants must affirmatively request an extension of the September 30 deadline for either (3) or (4). Applicants may request a support for special construction is complete, and the fiber is lit, by june 30 of the funding year. Applicants may request a one-year extension of the june 30 deadline to complete special construction charges if construction is complete. Support for special construction charges if construction is complete. Support for special construction charges if

### **Equipment Transfer Notification**

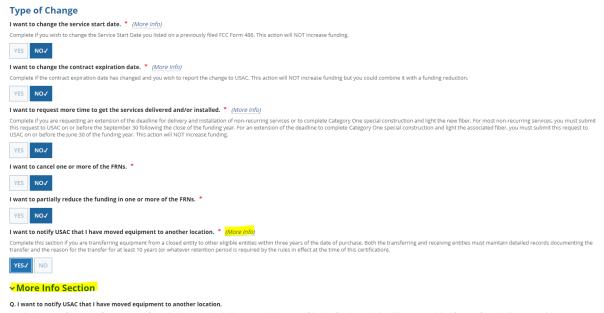

Complete this section if you are transferring equipment from a closed entity to other eligible entities within three years of the date of purchase. Schools and libraries are prohibited from transferring eligible services and the equipment components of eligible services to other schools within three years of their purchase. even without receiving money or other consideration in return, with one exception. If the school or library that orders the eligible services or equipment permanently or temporarily closes, then that school or library can transfer any services and equipment components of eligible services to another school or library, and must notify USAC of the transfer. Both the transfer or a period of at least 10 years or whatever retention period is required by the rules in effect at the time of the transfer.

If respondents use the FCC Form 500 to change the service start date, they will be prompted to provide additional information in the below screens in EPC.

| CC                                                                                                    | Tasks (19) R                                                                                 | ecords Reports                              | Actions                                  |                                           |                    |                              |                      |                                                  |                             |                             |
|----------------------------------------------------------------------------------------------------|----------------------------------------------------------------------------------------------|---------------------------------------------|------------------------------------------|-------------------------------------------|--------------------|------------------------------|----------------------|--------------------------------------------------|-----------------------------|-----------------------------|
|                                                                                                    |                                                                                              | 0 - Service S                               |                                          | ihange R                                  | equest             |                              |                      |                                                  |                             |                             |
|                                                                                                    |                                                                                              | n and select FRNs to associal               |                                          |                                           |                    |                              |                      |                                                  |                             |                             |
| BC I                                                                                                    | Private Scho                                                                                 | ool (BEN: 16591)                            | - FCC Form 50                            | 0 PC reques                               | t - Form           | #17100338                    | 88                   |                                                  |                             |                             |
| Gene                                                                                                    | eral Information                                                                             | Service Start Date<br>Change                | Contract Expiration<br>Change            | Date Service<br>Exte                      | Delivery<br>ension | Cancel                       | FRN Re               | duce FRN E                                       | quipment Transfer           | Certification               |
| C Priv<br>Main<br>Iden, (                                                                                            | vate School                                                                                  | nization Details                            | 5                                        |                                           |                    | BEN: 16591<br>FCC Registrati | ion Number: 34567890 | 12                                               |                             |                             |
| c_priv                                                                                                    | vate_school@testma                                                                           | ill.usac.org                                |                                          |                                           |                    |                              |                      |                                                  |                             |                             |
| ilter                                                                                                    | rs                                                                                           |                                             |                                          |                                           |                    | SPIN                         |                      |                                                  |                             |                             |
|                                                                                                    | entire Funding Reque                                                                         | est Number                                  |                                          |                                           |                    |                              | SPIN Number          |                                                  |                             |                             |
|                                                                                                    | ckname                                                                                       |                                             |                                          |                                           |                    | SPIN Name                    |                      |                                                  |                             |                             |
| nter F                                                                                                    | FRN Nickname                                                                                 |                                             |                                          |                                           |                    | Enter entire                 | SPIN Name            |                                                  |                             |                             |
| tegor                                                                                                    | ry of Service                                                                                |                                             |                                          |                                           |                    |                              |                      |                                                  |                             |                             |
| Select                                                                                                    | t Filter by Application                                                                      | n Category of Service                       |                                          |                                           | •                  |                              |                      |                                                  |                             |                             |
| DD A                                                                                                    | ALL (1) FRNS                                                                                 |                                             |                                          |                                           |                    |                              |                      |                                                  | CLEAR SEA                   | ARCH FILTERS SEAR           |
|                                                                                                    |                                                                                              | An all and an Almarkan                      |                                          |                                           |                    |                              |                      | 67111                                            | 6711 Marca                  |                             |
|                                                                                                    |                                                                                              | Application Number                          | Application Nic                          |                                           | FRN Nicknan        |                              | tegory of Service    | SPIN                                             | SPIN Name                   |                             |
| 1                                                                                                    | 1799000218                                                                                   | 171003388                                   | BMIC 2017 app                            |                                           | bmic               | Ca                           | tegory 2             | 143004333                                        | Verizon Network Inte        | egration Corp               |
|                                                                                                    |                                                                                              |                                             |                                          |                                           |                    |                              |                      |                                                  |                             | ADD (0) FR                  |
|                                                                                                    |                                                                                              |                                             |                                          |                                           |                    |                              |                      |                                                  |                             |                             |
|                                                                                                    | cted FRNs                                                                                    |                                             |                                          |                                           |                    |                              |                      |                                                  |                             |                             |
| elec                                                                                                    |                                                                                              |                                             |                                          |                                           |                    |                              |                      |                                                  |                             |                             |
|                                                                                                    | FRN                                                                                          | Application<br>Number                       | Application<br>Nickname                  | FRN Nickname                              | Catego             | ory of Service               | SPIN                 | SPIN Name                                        | Original SSD                | New SSD                     |
| F                                                                                                    | FRN<br>1799000218                                                                            | Application<br>Number                       | Application<br>Nickname<br>BMIC 2017 app | FRN Nickname                              | Catego             |                              | SPIN<br>143004333    | SPIN Name<br>Verizon Network<br>Integration Corp | Original SSD<br>Jul 1, 2017 | New SSD<br>07/02/2017       |
| F                                                                                                    |                                                                                              | Number                                      | Nickname                                 |                                           |                    |                              |                      | Verizon Network                                  |                             | 07/02/2017                  |
| F                                                                                                    |                                                                                              | Number                                      | Nickname                                 |                                           |                    |                              |                      | Verizon Network                                  |                             |                             |
| F<br>1                                                                                                    | 1799000218<br>provide an explana                                                             | Number                                      | Nickname<br>BMIC 2017 app                | bmic                                      | Catego             | bry 2                        |                      | Verizon Network                                  |                             | 07/02/2017                  |
| F<br>1                                                                                                    | 1799000218                                                                                   | Number<br>171003388                         | Nickname<br>BMIC 2017 app                | bmic                                      | Catego             | bry 2                        |                      | Verizon Network                                  |                             | 07/02/2017                  |
| F<br>1                                                                                                    | 1799000218<br>provide an explana                                                             | Number<br>171003388                         | Nickname<br>BMIC 2017 app                | bmic                                      | Catego             | bry 2                        |                      | Verizon Network                                  |                             | 07/02/2017                  |
| F<br>1<br>1                                                                                                    | 1799000218<br>provide an explana<br>de boop                                                  | Number<br>171003388                         | Nickname<br>BMIC 2017 app                | bmic                                      | Catego             | bry 2                        |                      | Verizon Network                                  |                             | 07/02/2017                  |
| F F<br>1 1                                                                                                    | 1799000218<br>provide an explana<br>de boop<br>f 2000 characters                             | Number 171003388 ation or further detail at | Nickname<br>BMIC 2017 app                | bmic                                      | Catego             | bry 2                        |                      | Verizon Network                                  |                             | 07/02/2017                  |
| F<br>a 1<br>a 1<br>a 1<br>a 1<br>a 1<br>a 1<br>a 1<br>a 1                                                            | 1799000218<br>provide an explana<br>de boop<br>f 2000 characters<br>supporting docum         | Number 171003388 ation or further detail at | Nickname<br>BMIC 2017 app                | bmic                                      | Catego             | bry 2                        |                      | Verizon Network<br>Integration Corp              |                             | 07/02/2017                  |
| F<br>1<br>2<br>3<br>4<br>4<br>5<br>5<br>5<br>5<br>5<br>5<br>5<br>5<br>1<br>1<br>1<br>1<br>1<br>1<br>1<br>1<br>1<br>1 | 1799000218<br>provide an explana<br>de boop<br>f 2000 characters<br>supporting docum         | Number 171003388 ation or further detail at | Nickname<br>BMIC 2017 app                | bmic<br>esting a change to<br>Description | your service       | bry 2                        | 143004333            | Verizon Network                                  |                             | 07/02/2017<br>REMOVE (0) FF |
| ease p<br>oop d                                                                                                    | 1799000218<br>provide an explana<br>de boop<br>f 2000 characters<br>supporting docum         | Number 171003388 ation or further detail at | Nickname<br>BMIC 2017 app                | bmic<br>esting a change to<br>Description | your service       | start date. O                | 143004333            | Verizon Network<br>Integration Corp              |                             | 07/02/2017<br>REMOVE (0) FF |
| F<br>1<br>1                                                                                                    | 1799000218<br>provide an explana<br>de boop<br>f 2000 characters<br>supporting docum<br>nent | Number 171003388 ation or further detail at | Nickname<br>BMIC 2017 app                | bmic<br>esting a change to<br>Description | your service       | start date. O                | 143004333            | Verizon Network<br>Integration Corp              |                             | 07/02/2017<br>REMOVE (0) FF |

|                           | FRN                                                | 1     | Application        | Number        | Applicatio              | n Nickname             | FRN Nickname               | Category of Service                                    | SPIN                                | SPIN Name          |                          |
|---------------------------|----------------------------------------------------|-------|--------------------|---------------|-------------------------|------------------------|----------------------------|--------------------------------------------------------|-------------------------------------|--------------------|--------------------------|
|                           | 1799000218                                         |       | 171003388          |               | BMIC 201                | app (                  | bmic                       | Category 2                                             | 143004333                           | Verizon Network In | ntegration Corp          |
| ele                       | ected FRNs                                         | s     |                    |               |                         |                        |                            |                                                        |                                     |                    | ADD (0) FRN              |
|                           | FRN                                                |       | Applicat<br>Number |               | Application<br>Nickname | FRN Nickname           | Category of Service        | SPIN                                                   | SPIN Name                           | Original SSD       | New SSD                  |
|                           | 1799000218                                         |       | 1710033            | 88            | BMIC 2017 app           | bmic                   | Category 2                 | 143004333                                              | Verizon Network<br>Integration Corp | Jul 1, 2017        | 07/02/2017               |
|                           | <b>e provide an ex</b><br>p de boop                | plana | ation or furt      | her detail ab | out why you are         | requesting a change to | your service start date.   | Use this field to explain requesting a change of date. |                                     |                    | REMOVE (0) FRN           |
| 2001                      | o de boop                                          | rs    |                    |               | out why you are         | requesting a change to | your service start date. 🕢 | requesting a change of                                 |                                     |                    | REMOVE (0) FRN           |
| 2 out                     | o de boop                                          | rs    |                    |               | out why you are         | requesting a change to | your service start date.   | requesting a change of                                 |                                     |                    | REMOVE (0) FRN<br>Remove |
| out                       | o de boop<br>of 2000 character<br>ad supporting do | rs    |                    |               | out why you are         | Description            | your service start date. • | requesting a change of date.                           | your service start                  |                    |                          |
| ooop<br>out<br>out<br>Doc | o de boop<br>of 2000 character<br>ad supporting do | rs    |                    |               | out why you are         | Description            |                            | requesting a change of date.                           | your service start                  |                    |                          |

|                                | Tasks (19)                                           | Record     | s Reports           | Actions                                                                       |                        |                          |                     |                                     |                     |               |
|--------------------------------|------------------------------------------------------|------------|---------------------|-------------------------------------------------------------------------------|------------------------|--------------------------|---------------------|-------------------------------------|---------------------|---------------|
|                                | FRN                                                  | 1 Applie   | ation Number        | Application Nic                                                               | kname FF               | N Nickname               | Category of Service | SPIN                                | SPIN Name           |               |
|                                | 1799000218                                           | 17100      | 3388                | BMIC 2017 app                                                                 | br                     | nic                      | Category 2          | 143004333                           | Verizon Network Int | egration Corp |
| Sele                           | ected FRNs                                           | ;          |                     |                                                                               |                        |                          |                     |                                     |                     | ADD (0) FRN:  |
|                                | FRN                                                  |            | plication<br>Imber  | Application<br>Nickname                                                       | FRN Nickname           | Category of Service      | SPIN                | SPIN Name                           | Original SSD        | New SSD       |
|                                | 1799000218                                           | 17         | 1003388             | BMIC 2017 app                                                                 | bmic                   | Category 2               | 143004333           | Verizon Network<br>Integration Corp | Jul 1, 2017         | 07/02/2017    |
| leas                           | e provide an expl                                    | lanation o | r further detail al | oout why you are reque                                                        | esting a change to you | ır service start date. 🕢 |                     |                                     |                     |               |
| boop<br>12 out<br><b>Uploa</b> | o de boop<br>of 2000 characters<br>id supporting doo | 5          | You can upl         | oading supporting<br>ion, such as a letter from<br>ider, using this function. | n your                 | ır service start date. 🥹 |                     |                                     |                     |               |
| boop<br>12 out<br><b>Uploa</b> | o de boop                                            | 5          | You can upl         | oading supporting<br>ion, such as a letter from<br>ider, using this function. | n your<br>rescription  | rr service start date. 9 |                     | Uploaded On                         |                     | Remove        |
| boor<br>12 out<br>Uploa<br>Doc | o de boop<br>of 2000 characters<br>id supporting doo | 5          | You can upl         | oading supporting<br>ion, such as a letter from<br>ider, using this function. | n your<br>rescription  |                          |                     | Uploaded On                         |                     | Remove        |

If respondents use the FCC Form 500 to change the contract expiration date, they will be prompted to provide additional information in the below screens in EPC.

|                                                                                                    | Records Reports                                       | Actions                                  |                                      |                                         |                   |                     |                                            |                                   |                                                      |
|----------------------------------------------------------------------------------------------------|-------------------------------------------------------|------------------------------------------|--------------------------------------|-----------------------------------------|-------------------|---------------------|--------------------------------------------|-----------------------------------|------------------------------------------------------|
| CC Form 5                                                                                                    | 00 - Contrad                                          | ct Expiratior                            | n Date Cha                           | ange R                                  | equest            |                     |                                            |                                   |                                                      |
| the filters below to sea                                                                                                    | rch and select FRNs to asso                           | ociate.                                  |                                      |                                         |                   |                     |                                            |                                   |                                                      |
| BC Private Sch                                                                                                    | nool (BEN: 1659                                       | 1) - FCC Form 50                         | 0 PC request                         | t - Form a                              | <b>#1710033</b> 8 | 38                  |                                            |                                   |                                                      |
| General Information                                                                                                    | Service Start Date Cha                                | ange Contract Expiration<br>Change       | n Date Service<br>Exte               | Delivery<br>nsion                       | Cancel            | FRN R               | educe FRN E                                | quipment Transfer                 | Certification                                        |
|                                                                                                    | anization Deta                                        | ils                                      |                                      |                                         |                   |                     |                                            |                                   |                                                      |
| BC Private School<br>0 Main St                                                                                                    |                                                       |                                          |                                      |                                         | BEN: 16591        | on Number: 3456789  |                                            |                                   |                                                      |
| inden, OH 34567                                                                                                    |                                                       |                                          |                                      |                                         | FCC Registrati    | 011 Number: 5456789 | 012                                        |                                   |                                                      |
| 76-543-2109                                                                                                    |                                                       |                                          |                                      |                                         |                   |                     |                                            |                                   |                                                      |
| bc_private_school@testr                                                                                                    | mail.usac.org                                         |                                          |                                      |                                         |                   |                     |                                            |                                   |                                                      |
| ilters                                                                                                    |                                                       |                                          |                                      |                                         |                   |                     |                                            |                                   |                                                      |
| RN                                                                                                    |                                                       |                                          |                                      |                                         | SPIN              |                     |                                            |                                   |                                                      |
| Enter entire Funding Req                                                                                                    | quest Number                                          |                                          |                                      |                                         | Enter entire      | SPIN Number         |                                            |                                   |                                                      |
| RN Nickname                                                                                                    |                                                       |                                          |                                      |                                         | SPIN Name         |                     |                                            |                                   |                                                      |
| Enter FRN Nickname                                                                                                    |                                                       |                                          |                                      |                                         | Enter entire :    | SPIN Name           |                                            |                                   |                                                      |
| ategory of Service                                                                                                    |                                                       |                                          |                                      |                                         |                   |                     |                                            |                                   |                                                      |
| Select Filter by Applicati                                                                                                    | ion Category of Service                               |                                          |                                      | -                                       |                   |                     |                                            |                                   |                                                      |
| ADD ALL (1) FRNS                                                                                                    |                                                       |                                          |                                      |                                         |                   |                     |                                            | CLEAR SEA                         | RCH FILTERS SEARC                                    |
|                                                                                                    |                                                       |                                          |                                      |                                         |                   |                     |                                            | L                                 | ]                                                    |
|                                                                                                    | Application Number                                    | Application Ni                           |                                      |                                         |                   |                     |                                            |                                   |                                                      |
| FRN 1                                                                                                    | Application Number                                    | Application N                            | ickname                              | FRN Nicknan                             | ne Cat            | tegory of Service   | SPIN                                       | SPIN Name                         |                                                      |
|                                                                                                    |                                                       |                                          |                                      |                                         |                   |                     |                                            |                                   | gration Corp                                         |
| FRN         Î           1799000218         1799000218                                                                                                    | 171003388                                             | BMIC 2017 app                            |                                      | FRN Nicknan                             |                   | tegory of Service   | SPIN<br>143004333                          | SPIN Name<br>Verizon Network Inte | gration Corp                                         |
|                                                                                                    |                                                       |                                          |                                      |                                         |                   |                     |                                            |                                   | gration Corp                                         |
| 1799000218                                                                                                    |                                                       |                                          |                                      |                                         |                   |                     |                                            |                                   |                                                      |
| 1799000218                                                                                                    |                                                       |                                          |                                      |                                         |                   |                     |                                            |                                   |                                                      |
| elected FRNs                                                                                                    |                                                       |                                          |                                      | bmic                                    |                   |                     |                                            |                                   |                                                      |
| 1799000218  elected FRNs  FRN                                                                                                    | 171003388<br>Application                              | BMIC 2017 app                            | p                                    | bmic                                    | Cat               | tegory 2            | 143004333                                  | Verizon Network Inte;             | ADD (0) FRN                                          |
| 1799000218  elected FRNs  FRN                                                                                                    | 171003388<br>Application<br>Number                    | BMIC 2017 app                            | FRN Nickname                         | bmic Catego                             | Cat               | SPIN                | SPIN Name<br>Verizon Network               | Verizon Network Inter             | ADD (0) FRN<br>New CED                               |
| 1799000218       elected FRNs       FRN       1799000218                                                                                                    | Application<br>Number<br>171003388                    | Application<br>Nickname<br>BMIC 2017 app | FRN Nickname           bmic          | bmic Values of Categoria                | ory of Service    | SPIN                | SPIN Name<br>Verizon Network               | Verizon Network Inter             | ADD (0) FRN<br>New CED                               |
| 1799000218       elected FRNs       FRN       1799000218                                                                                                    | Application<br>Number<br>171003388                    | BMIC 2017 app                            | FRN Nickname           bmic          | bmic Values of Categoria                | ory of Service    | SPIN                | SPIN Name<br>Verizon Network               | Verizon Network Inter             | ADD (0) FRN<br>New CED                               |
| 1799000218       elected FRNs       FRN       1799000218                                                                                                    | Application<br>Number<br>171003388                    | Application<br>Nickname<br>BMIC 2017 app | FRN Nickname           bmic          | bmic Values of Categoria                | ory of Service    | SPIN                | SPIN Name<br>Verizon Network               | Verizon Network Inter             | ADD (0) FRN<br>New CED                               |
| 1799000218       elected FRNs       FRN       1799000218                                                                                                    | Application<br>Number<br>171003388                    | Application<br>Nickname<br>BMIC 2017 app | FRN Nickname           bmic          | bmic Values of Categoria                | ory of Service    | SPIN                | SPIN Name<br>Verizon Network               | Verizon Network Inter             | ADD (0) FRN<br>New CED                               |
| 1799000218       Celected FRNs       FRN       1799000218                                                                                                    | Application<br>Number<br>171003388                    | Application<br>Nickname<br>BMIC 2017 app | FRN Nickname           bmic          | bmic Values of Categoria                | ory of Service    | SPIN                | SPIN Name<br>Verizon Network               | Verizon Network Inter             | ADD (0) FRN<br>New CED                               |
|                                                                                                    | 171003388       Application<br>Number       171003388 | Application<br>Nickname<br>BMIC 2017 app | FRN Nickname           bmic          | bmic Values of Categoria                | ory of Service    | SPIN                | SPIN Name<br>Verizon Network               | Verizon Network Inter             | ADD (0) FRN<br>New CED                               |
| <ul> <li>1799000218</li> <li>elected FRNs</li> <li>FRN</li> <li>1799000218</li> </ul> lease provide an explant out of 2000 characters pload supporting documents                                                                                                    | 171003388       Application<br>Number       171003388 | Application<br>Nickname<br>BMIC 2017 app | FRN Nickname       bmic              | bmic Values of Categoria                | ory of Service    | SPIN                | SPIN Name Verizon Network Integration Corp | Verizon Network Inter             | ADD (0) FRN<br>New CED<br>mm/dd/yyyy<br>REMOVE (0) F |
| <ul> <li>1799000218</li> <li>Elected FRNs</li> <li>FRN</li> <li>1799000218</li> </ul> ease provide an explanation of 2000 characters                                                                                                    | 171003388       Application<br>Number       171003388 | Application<br>Nickname<br>BMIC 2017 app | FRN Nickname           bmic          | bmic Values of Categoria                | ory of Service    | SPIN                | SPIN Name<br>Verizon Network               | Verizon Network Inter             | ADD (0) FRN<br>New CED                               |
| <ul> <li>interpretation interpretation interpretat</li></ul> | 171003388       Application<br>Number       171003388 | Application<br>Nickname<br>BMIC 2017 app | FRN Nickname       bmic   Escription | bmic Catego<br>catego<br>ration date. e | ory of Service    | SPIN<br>143004333   | SPIN Name Verizon Network Integration Corp | Verizon Network Inter             | ADD (0) FRN<br>New CED<br>mm/dd/yyyy<br>REMOVE (0) F |
| <ul> <li>interpretation in the second second secon</li></ul> | 171003388       Application<br>Number       171003388 | Application<br>Nickname<br>BMIC 2017 app | FRN Nickname       bmic   Escription | bmic Catego<br>catego<br>ration date. e | ory of Service    | SPIN<br>143004333   | SPIN Name Verizon Network Integration Corp | Verizon Network Inter             | ADD (0) FRN<br>New CED<br>mm/dd/yyyy<br>REMOVE (0) F |
| <ul> <li>interpretation interpretation interpretat</li></ul> | 171003388       Application<br>Number       171003388 | Application<br>Nickname<br>BMIC 2017 app | FRN Nickname       bmic   Escription | bmic Catego<br>catego<br>ration date. e | ory of Service    | SPIN<br>143004333   | SPIN Name Verizon Network Integration Corp | Verizon Network Inter             | ADD (0) FRN<br>New CED<br>mm/dd/yyyy<br>REMOVE (0) F |

|                              | Tasks (19)                             | R    | ecords               | Reports     | Actio          | ons                   |                     |                                            |                                                                    |                                     |                    |                |
|------------------------------|----------------------------------------|------|----------------------|-------------|----------------|-----------------------|---------------------|--------------------------------------------|--------------------------------------------------------------------|-------------------------------------|--------------------|----------------|
|                              | FRN                                    | t    | Application N        | Number      |                | Application Nic       | kname               | FRN Nickname                               | Category of Service                                                | SPIN                                | SPIN Name          |                |
|                              | 1799000218                             |      | 171003388            |             |                | BMIC 2017 app         |                     | bmic                                       | Category 2                                                         | 143004333                           | Verizon Network In | tegration Corp |
| Sel                          | ected FRNs                             | 5    |                      |             |                |                       |                     |                                            |                                                                    |                                     |                    | ADD (0) FR     |
|                              | FRN                                    |      | Applicatio<br>Number |             | Appli<br>Nickr | cation<br>name        | FRN Nickname        | Category of Servic                         | e SPIN                                                             | SPIN Name                           | Original CED       | New CED        |
|                              | 1799000218                             |      | 17100338             | 38          | BMIC           | 2017 app              | bmic                | Category 2                                 | 143004333                                                          | Verizon Network<br>Integration Corp | Jun 30, 2018       | 07/03/2019     |
| Pleas<br>Test                |                                        | lana | ation of why g       | you are req | uesting        | the change of y       | your contract expi  | Use this f<br>ration date. ?<br>expiration | eld to explain why you are<br>g a change of your contra<br>n date. | e<br>ct                             |                    |                |
| Test                         | ing                                    |      | ation of why y       | you are req | uesting        | the change of y       | your contract expi  | ation date. 🕜 requestin                    | g a change of your contra                                          | e<br>ct                             |                    |                |
| Test                         |                                        |      |                      | you are req | uesting        | the change of <u></u> | your contract expi  | ation date. 🕜 requestin                    | g a change of your contra                                          | e<br>ct                             |                    |                |
| Test<br>7 out<br><b>Uplo</b> | of 2000 characters                     |      |                      | you are req | uesting        |                       | your contract explo | ation date. 🕜 requestin                    | g a change of your contra                                          | e ct                                |                    | Remove         |
| Test<br>7 out<br>Doc         | of 2000 characters<br>ad supporting do | cum  |                      | you are req | uesting        |                       | Description         | ation date. 🕜 requestin                    | g a change of your contra                                          | ct                                  |                    | Remove         |

|              |                          |                                                                                                    |                                                                                                    |                                                                                                    |                                                                                                    |                                                                                                    |                                                                                                    | A                                                                                                    |
|--------------|--------------------------|----------------------------------------------------------------------------------------------------|----------------------------------------------------------------------------------------------------|----------------------------------------------------------------------------------------------------|----------------------------------------------------------------------------------------------------|----------------------------------------------------------------------------------------------------|----------------------------------------------------------------------------------------------------|----------------------------------------------------------------------------------------------------|
|              | Application Number       | Application Nic                                                                                                    | kname                                                                                                    | FRN Nickname                                                                                                    | Category of Service                                                                                                    | SPIN                                                                                                    | SPIN Name                                                                                                    |                                                                                                    |
| 9000218      | 171003388                | BMIC 2017 app                                                                                                    |                                                                                                    | bmic                                                                                                    | Category 2                                                                                                    | 143004333                                                                                                    | Verizon Network Int                                                                                                    | egration Corp                                                                                                    |
| ed FRNs      |                          |                                                                                                    |                                                                                                    |                                                                                                    |                                                                                                    |                                                                                                    |                                                                                                    | ADD (0) FRN:                                                                                                    |
| I            | Application<br>Number    | Application<br>Nickname                                                                                                    | FRN Nickname                                                                                                    | Category of Service                                                                                                    | SPIN                                                                                                    | SPIN Name                                                                                                    | Original CED                                                                                                    | New CED                                                                                                    |
| 9000218      | 171003388                | BMIC 2017 app                                                                                                    | bmic                                                                                                    | Category 2                                                                                                    | 143004333                                                                                                    | Verizon Network<br>Integration Corp                                                                                                    | Jun 30, 2018                                                                                                    | 07/03/2019                                                                                                    |
| 0 characters | You can up               | loading supporting                                                                                                    |                                                                                                    | ation date. 😡                                                                                                    |                                                                                                    |                                                                                                    |                                                                                                    |                                                                                                    |
| nt           | service prov             |                                                                                                    | esemption                                                                                                    |                                                                                                    |                                                                                                    | Uploaded On                                                                                                    |                                                                                                    | Remove                                                                                                    |
|              |                          |                                                                                                    |                                                                                                    |                                                                                                    |                                                                                                    |                                                                                                    |                                                                                                    |                                                                                                    |
| 9            | 000218<br>ride an explan | Application<br>Number<br>171003388<br>ride an explanation of why you are reconciled<br>otharacters<br>Porting documentation of documenta | Application<br>Number Application<br>Nickname<br>171003388 BMIC 2017 app<br>ride an explanation of why you are requesting the change of y | Application<br>Number     Application<br>Nickname     FRN Nickname       000218     171003388     BMIC 2017 app     bmic | Application<br>Number       Application<br>Nickname       FRN Nickname       Category of Service         0000218       171003388       BMIC 2017 app       bmic       Category 2         ride an explanation of why you are requesting the change of your contract expiration date. If the change of your contract expiration date. If the change of your contract expiratis and the change of your contract expiratis and the cha | Application<br>Number       Application<br>Nickname       Application<br>Nickname       FRN Nickname       Category of Service       SPIN         000218       171003388       BMIC 2017 app       bmic       Category 2       143004333 | Application<br>Number       Application<br>Nickname       Application<br>Nickname       FRN Nickname       Category of Service       SPIN       SPIN       SPIN Name         0000218       171003388       BMIC 2017 app       bmic       Category 2       143004333       Verizon Network<br>Integration Corp | Application<br>Number       Application<br>Nickname       Application<br>Nickname       FRN Nickname       Category of Service       SPIN       SPIN Name       Original CED         0000218       171003388       BMIC 2017 app       bmic       Category 2       143004333       Verizon Network<br>Integration Corp       Jun 30, 2018 |

If respondents use the FCC Form 500 to request additional time for service delivery or installation, they will be prompted to provide additional information in the below screens in EPC.

| C                                     | C                                                                                                    | Reco                              |                                                                                                    | tions                       |                       |                      |                         |                               |                         |         |                  |                      |
|---------------------------------------|----------------------------------------------------------------------------------------------------|-----------------------------------|----------------------------------------------------------------------------------------------------|-----------------------------|-----------------------|----------------------|-------------------------|-------------------------------|-------------------------|---------|------------------|----------------------|
|                                       |                                                                                                    |                                   | - Service Del                                                                                      | ivery Ex                    | ctension R            | equest               | Ľ                       |                               |                         |         |                  |                      |
|                                       |                                                                                                    |                                   | d select FRNs to associate.                                                                        |                             |                       | _                    |                         |                               |                         |         |                  |                      |
| BO                                    | C Private S                                                                                                    | chool                             | (BEN: 16591) - F                                                                                   | CC Form 5                   | 00 PC reques          | t - Form i           | #171003                 | 388                           |                         |         |                  |                      |
|                                       | eneral Informatio                                                                                                    |                                   | rvice Start Date Change C                                                                          | ontract Expiratio<br>Change |                       | e Delivery<br>ension | Can                     | cel FRN Red                   | duce FRN                | Eq      | ulpment Transfer | Certification        |
| C F<br>Ma<br>de                       | Private School<br>ain St<br>en, OH 34567<br>543-2109                                                                                                    | gani                              | zation Details                                                                                     |                             |                       |                      | BEN: 1659<br>FCC Regist | 1<br>ration Number: 345678901 | 2                       |         |                  |                      |
| ср                                    | orivate_school@te                                                                                                    | stmail.us                         | sac.org                                                                                            |                             |                       |                      |                         |                               |                         |         |                  |                      |
| lt<br>N                               | ers                                                                                                    |                                   |                                                                                                    |                             |                       |                      | SPIN                    |                               |                         |         |                  |                      |
| nte                                   | er entire Funding R                                                                                                    | equest N                          | lumber                                                                                             |                             |                       |                      | Enter ent               | ire SPIN Number               |                         |         |                  |                      |
|                                       | Nickname                                                                                                    |                                   |                                                                                                    |                             |                       |                      | SPIN Nam                |                               |                         |         |                  |                      |
|                                       | er FRN Nickname                                                                                                    |                                   |                                                                                                    |                             |                       |                      | Enter ent               | ire SPIN Name                 |                         |         |                  |                      |
|                                       | <b>gory of Service</b><br>lect Filter by Applia                                                                                                    | ation Cal                         | tegory of Service                                                                                  |                             |                       | -                    |                         |                               |                         |         |                  |                      |
|                                       |                                                                                                    |                                   |                                                                                                    |                             |                       |                      |                         |                               |                         |         |                  |                      |
| DC                                    | D ALL (1) FRNS                                                                                                    |                                   |                                                                                                    |                             |                       |                      |                         |                               |                         |         | CLEAR            | SEARCH FILTERS SEARC |
|                                       | FRN                                                                                                    | 1 App                             | olication Number                                                                                   | Application I               | Nickname              | FRN Nicknan          | ne                      | Category of Service           | SPIN                    |         | SPIN Name        |                      |
|                                       | 1799000218                                                                                                    | 171                               | 003388                                                                                             | BMIC 2017 a                 | pp                    | bmic                 |                         | Category 2                    | 143004                  | 333     | Verizon Network  | Integration Corp     |
| e                                     | lected FRN                                                                                                    | s                                 | Application Numb                                                                                   | or An                       | plication Nickname    | FRN Nick             | kaama                   | Category of Serv              | ico                     | SPIN    |                  | ADD (0) FR           |
|                                       |                                                                                                    |                                   |                                                                                                    |                             |                       |                      | kname                   |                               | ice                     |         |                  | Verizon Network      |
|                                       | 1799000218                                                                                                    |                                   | 171003388                                                                                          | BM                          | IC 2017 app           | bmic                 |                         | Category 2                    |                         | 1430043 | 33               | Integration Corp     |
|                                       |                                                                                                    |                                   |                                                                                                    |                             |                       |                      |                         |                               |                         |         |                  |                      |
| s                                     |                                                                                                    |                                   | Questions<br>ole to complete delivery and                                                          | l installation for          | reasons beyond their  | control?             |                         |                               |                         |         |                  | REMOVE (0) F         |
| · S<br>/as<br>YE<br>/as               | s the service provi<br>NOJ                                                                                                    | der unab                          | -                                                                                                  |                             |                       |                      | re than 60 da           | ys on an invoice for those :  | services?               |         |                  | REMOVE (0) F         |
| S<br>as<br>YE<br>as                   | the service provides NOV                                                                                                    | der unab                          | le to complete delivery and                                                                        | nd installation a           |                       |                      | re than 60 da           | ys on an invoice for those :  | services?               |         |                  | REMOVE (0) F         |
| /as<br>/as<br>/as                     | s the service provi<br>s No<br>s the service provi<br>s No<br>at is the number                                                                                                    | der unab                          | ling to complete delivery and                                                                      | nd installation a           |                       |                      | re than 60 da           | ys on an invoice for those :  | services?               |         |                  | REMOVE (0) F         |
| /as<br>/as<br>/as<br>/as<br>/ha<br>2d | s the service provi<br>s No<br>s the service provi<br>s No<br>at is the number                                                                                                    | der unab<br>der unwi<br>of the in | le to complete delivery and<br>illing to complete delivery a<br><b>nvoice that is currently be</b> | nd installation a           |                       |                      | re than 60 da           | ys on an invoice for those s  | services?               |         |                  | REMOVE (0) F         |
| 'S<br>'as<br>'as<br>'as<br>'ha<br>2d  | s the service provi<br>s NOJ<br>s the service provi<br>s J NO<br>at is the number                                                                                                    | der unab<br>der unwi<br>of the in | le to complete delivery and<br>illing to complete delivery a<br><b>nvoice that is currently be</b> | nd installation a           |                       |                      | re than 60 da           | ys on an invoice for those s  | services?<br>Uploaded ( | Dn      |                  | REMOVE (0) F         |
| 'S<br>'as<br>'as<br>'as<br>'ha<br>2d  | s the service provious solutions in the service provious solutions in the service provious solution is the number of the number of the service provides the service provides solution of the service provides solution of the service p | der unab<br>der unwi<br>of the in | le to complete delivery and<br>illing to complete delivery a<br><b>nvoice that is currently be</b> | nd installation a           | fter USAC withheld pa |                      |                         |                               |                         | Dn      |                  |                      |
| YE<br>VE<br>VE<br>Do                  | s the service provious solutions in the service provious solutions in the service provious solution is the number of the number of the service provides the service provides solution of the service provides solution of the service p | der unab<br>der unwi<br>of the ir | le to complete delivery and<br>illing to complete delivery a<br><b>nvoice that is currently be</b> | nd installation a           | fter USAC withheld pa | ayment for mor       |                         |                               |                         | Dn      |                  |                      |

|                                                    | FRN 1 A                                    | pplication Number                                                                                                    | Application Nickname                                                                                                    | FRN Nickname | Category of Service             | SPIN                  | SPIN Name                              |
|----------------------------------------------------|--------------------------------------------|----------------------------------------------------------------------------------------------------|----------------------------------------------------------------------------------------------------|--------------|---------------------------------|-----------------------|----------------------------------------|
|                                                    | 1799000218 1                               | 71003388                                                                                                    | BMIC 2017 app                                                                                                    | bmic         | Category 2                      | 143004333             | Verizon Network Integration Corp       |
| ele                                                | ected FRNs                                 |                                                                                                    |                                                                                                    |              |                                 |                       | ADD (0) FR                             |
|                                                    | FRN                                        | Application Numbe                                                                                                    | r Application Nickname                                                                                                    | FRN Nickname | Category of Service             | e SPIN                | SPIN Name                              |
|                                                    | 1799000218                                 | 171003388                                                                                                    | BMIC 2017 app                                                                                                    | bmic         | Category 2                      | 1430043               | 33 Verizon Network<br>Integration Corp |
|                                                    | ervice Provider<br>he service provider una |                                                                                                    | installation for reasons beyond their                                                                                                | control?     |                                 |                       |                                        |
| 'as t<br>YES<br>'as t<br>YES                       | he service provider una                    | ble to complete delivery and                                                                                                    | d installation after USAC withheld pa                                                                                                |              | days on an invoice for those se | vices?                |                                        |
| /as t<br>YES<br>/as t<br>YES<br>/hat<br>20         | he service provider una                    | ble to complete delivery and<br>illing to complete delivery an<br><b>invoice that is currently bei</b><br>ntation of You can uploadin<br>ntation of You can uploadin | d installation after USAC withheld pa<br>ng held?<br>g supporting<br>uch as a letter from your                                       |              | days on an invoice for those se | vices?                |                                        |
| /as t<br>YES<br>/as t<br>YES<br>/hat<br>20<br>ploa | he service provider una                    | ble to complete delivery and<br>illing to complete delivery an<br><b>invoice that is currently bei</b><br>ntation of You can uploadin<br>ntation of You can uploadin | d installation after USAC withheld pa<br>ng held?<br>g supporting                                                                    |              |                                 | vices?<br>Uploaded On | Remove                                 |
| /as t<br>YES<br>/as t<br>YES<br>/hat<br>20<br>ploa | he service provider una                    | ble to complete delivery and<br>illing to complete delivery an<br><b>invoice that is currently bei</b><br>ntation of You can uploadin<br>ntation of You can uploadin | d installation after USAC withheld p<br>ng held?<br>g supporting<br>uch as a letter from your<br>using this function,<br>Description |              |                                 |                       | Remove                                 |

|                              | Tasks (19) Records                                | Reports Actions                 |                                                                    |                   |                               |           | A 💭 A                               |
|------------------------------|---------------------------------------------------|---------------------------------|--------------------------------------------------------------------|-------------------|-------------------------------|-----------|-------------------------------------|
|                              | FRN                                               | Application Number              | Application Nickname                                               | FRN Nickname      | Category of Service           | SPIN      | SPIN Name                           |
|                              | 1799000218                                        | 171003388                       | BMIC 2017 app                                                      | bmic              | Category 2                    | 143004333 | Verizon Network<br>Integration Corp |
| as ti<br>(ES<br>as ti<br>(ES | NOJ<br>he service provider unwilling to           | omplete delivery and installati | on for reasons beyond their con<br>ation after USAC withheld payme |                   | n invoice for those services? |           |                                     |
| eas                          | e provide an explanation of v                     | why you are requesting the r    | nore time to deliver non-recu                                      | rring services. 🛛 |                               |           |                                     |
| out o                        | of 2000 characters<br>dd supporting documentation | You can uploading support       | rting<br>letter from your<br>s function.                           | rring services. 0 | Uploade                       | 10n       | Remove                              |
| out o                        | of 2000 characters                                | You can uploading suppo         | rting<br>letter from your<br>s function.<br>ບະນວງກຸມປາກ            | rring services.   | Uploaded                      | 1 On      | Remove                              |
| out o<br>ploa                | of 2000 characters<br>dd supporting documentation | You can uploading suppo         | rting<br>letter from your<br>s function.<br>ບະນວງກຸມປາກ            |                   |                               | 1 On      | Remove                              |

If respondents use the FCC Form 500 to cancel a funding request, they will be prompted to provide additional information in the below screens in EPC.

| he filters below to search an C Private School General Information See bmitting Organi Private School lain St en, OH 34567 543-2109 private_school@testmail.u ters er entire Funding Request I Nickname er GRIV Nickname gory of Service tlect Filter by Application Ca D ALL (1) FRNS FRN 1 Ap              | DI (BEN: 16591) - F(<br>ervice Start Date Change Co<br>ization Details<br>usac.org                                    | CC Form 500 PC reque                     | FRN Nickna       | Cance<br>BEN: 16591<br>FCC Registre<br>SPIN Name<br>Enter entin               | el FRN F                                      | Reduce FRN<br>2012 | Equipment Transfer | Certification                       |
|----------------------------------------------------------------------------------------------------|----------------------------------------------------------------------------------------------------|------------------------------------------|------------------|-------------------------------------------------------------------------------|-----------------------------------------------|--------------------|--------------------|-------------------------------------|
| C Private School                                                                                                    | DI (BEN: 16591) - F(         iervice Start Date Change       Co         ization Details       usac.org         Number | ontract Expiration Date Serv<br>Change E | FRN Nickna       | Cance<br>BEN: 16591<br>FCC Registre<br>SPIN Name<br>Enter entin               | e SPIN Number<br>e SPIN Number<br>e SPIN Name | 9012               | CLEAR              |                                     |
| Seneral Information Se<br>bmitting Organi<br>Private School<br>lain St<br>en, OH 34567<br>543-2109<br>private_school@testmail.u<br>ters<br>er entire Funding Request I<br>Nickname<br>er FRN Nickname<br>gory of Service<br>elect Filter by Application Ca<br>D ALL (1) FRNS<br>FRN 1 Appl<br>1799000218 171 | ervice Start Date Change Cr<br>ization Details<br>usac.org<br>Number<br>ategory of Service<br>pplication Number       | ontract Expiration Date Serv<br>Change E | FRN Nickna       | Cance<br>BEN: 16591<br>FCC Registre<br>SPIN Name<br>Enter entin               | e SPIN Number<br>e SPIN Number<br>e SPIN Name | 9012               | CLEAR              |                                     |
| bmitting Organi Private School Jain St en, OH 34567 S43-2109 private_school@testmail.u ters er entire Funding Request I Nickname er FRN Nickname gory of Service elect Filter by Application Ca D ALL (1) FRNS FRN 1 Ap 1799000218 177                                                                       | ization Details usac.org Number ategory of Service pplication Number                                                  | Change E                                 | FRN Nickna       | BEN: 16591<br>FCC Registra<br>SPIN<br>Enter entin<br>SPIN Name<br>Enter entin | e SPIN Number: 3456789                        | 9012               | CLEAR              |                                     |
| Private School<br>lain St<br>en, OH 34567<br>543-2109<br>private_school@testmall.ur<br>teers<br>er entire Funding Request I<br>Nickname<br>gory of Service<br>elect Filter by Application Ca<br>D ALL (1) FRNS<br>FRN 1 Appl<br>1799000218 171                                                               | usac.org<br>Number                                                                                                    | Application Nickname                     | FRN Nickna       | FCC Registra                                                                  | e SPIN Number<br>e SPIN Name                  |                    |                    | R SEARCH FILTERS SEARCH             |
| Private School<br>lain St<br>en, OH 34567<br>543-2109<br>private_school@testmall.ur<br>teers<br>er entire Funding Request I<br>Nickname<br>gory of Service<br>elect Filter by Application Ca<br>D ALL (1) FRNS<br>FRN 1 Appl<br>1799000218 171                                                               | usac.org<br>Number                                                                                                    |                                          | FRN Nickna       | FCC Registra                                                                  | e SPIN Number<br>e SPIN Name                  |                    |                    | R SEARCH FILTERS                    |
| en. OH 34567<br>543-2109<br>private_school@testmall.ut<br>terrs<br>er entire Funding Request /<br>Nickname<br>er FRN Nickname<br>gøry of Stervice<br>elect Filter by Application Ca<br>D ALL (1) FRNS<br>FRN 1 Apj<br>1799000218 171                                                                         | Number                                                                                                    |                                          | FRN Nickna       | SPIN Enter entin<br>SPIN Name<br>Enter entin                                  | e SPIN Number<br>e SPIN Name                  |                    |                    | R SEARCH FILTERS                    |
| 543-2109 private_school@testmail.u ters er entire Funding Request I Nickname er FRN Nickname gory of Service elect Filter by Application Ca D ALL (1) FRNS FRN 1 App 1799000218 171                                                                                                    | Number                                                                                                    |                                          | FRN Nickna       | Enter entin<br>SPIN Name<br>Enter entin                                       | e SPIN Name                                   | SPIN               |                    | R SEARCH FILTERS                    |
| private_school@testmail.u<br>tters<br>er entire Funding Request I<br>Nickname<br>er FRN Nickname<br>gory of Service<br>elect Filter by Application Ca<br>D ALL (1) FRNS<br>FRN 1 App<br>1799000218 171                                                                                                    | Number                                                                                                    |                                          | FRN Nickna       | Enter entin<br>SPIN Name<br>Enter entin                                       | e SPIN Name                                   | SPIN               |                    | R SEARCH FILTERS                    |
| er entire Funding Request h<br>Nickname<br>er FRN Nickname<br>gory of Service<br>elect Filter by Application Ca<br>D ALL (1) FRNS<br>FRN (1 Appl<br>1799000218 171                                                                                                    | ategory of Service                                                                                                    |                                          | FRN Nickna       | Enter entin<br>SPIN Name<br>Enter entin                                       | e SPIN Name                                   | SPIN               |                    | R SEARCH FILTERS                    |
| er entire Funding Request I<br>Nickname<br>gory of Service<br>elect Filter by Application Ca<br>D ALL (1) FRNS<br>FRN (1 Appl<br>1799000218 171                                                                                                    | ategory of Service                                                                                                    |                                          | FRN Nickna       | Enter entin<br>SPIN Name<br>Enter entin                                       | e SPIN Name                                   | SPIN               |                    | R SEARCH FILTERS                    |
| Nickname er FRN Nickname gory of Service elect Filter by Application Ca D ALL (1) FRNS FRN 1 App 1799000218 171                                                                                                    | ategory of Service                                                                                                    |                                          | FRN Nickna       | SPIN Name<br>Enter entir                                                      | e SPIN Name                                   | SPIN               |                    | R SEARCH FILTERS                    |
| er FRN Nickname<br>gory of Service<br>elect Pilter by Application Ca<br>D ALL (1) FRNS<br>FRN 1 Appl<br>1799000218 171                                                                                                    | pplication Number                                                                                                    |                                          | FRN Nickna       | me C                                                                          | e SPIN Name                                   | SPIN               |                    | SEARCH FILTERS                      |
| gory of Service<br>elect Filter by Application Ca<br>D ALL (1) FRNS<br>FRN 1 Appl<br>1799000218 171                                                                                                    | pplication Number                                                                                                    |                                          | FRN Nickna       | me C                                                                          |                                               | SPIN               |                    | R SEARCH FILTERS                    |
| FRN     1     Application Ca       FRN     1     Application                                                                                                    | pplication Number                                                                                                    |                                          | FRN Nickna       |                                                                               | ategory of Service                            | SPIN               |                    | R SEARCH FILTERS SEARCH             |
| FRN         Î         April           1799000218         171                                                                                                    | pplication Number                                                                                                    |                                          | FRN Nickna       |                                                                               | Category of Service                           | SPIN               |                    | R SEARCH FILTERS                    |
| FRN         Î         App           1799000218         171                                                                                                    |                                                                                                    |                                          |                  |                                                                               | Category of Service                           | SPIN               |                    | R SEARCH FILTERS SEARCH             |
|                                                                                                    | 71003388                                                                                                    | PMIC 2017 app                            |                  |                                                                               |                                               |                    | SPIN Name          |                                     |
| ected FRNs                                                                                                    |                                                                                                    | Divite 2017 app                          | bmic             | C                                                                             | Category 2                                    | 143004333          | 3 Verizon Network  | Integration Corp                    |
| ected FRNs                                                                                                    |                                                                                                    |                                          |                  |                                                                               |                                               |                    |                    | ADD (0) FRN:                        |
|                                                                                                    |                                                                                                    |                                          |                  |                                                                               |                                               |                    |                    |                                     |
| FRN                                                                                                    | Application Numbe                                                                                                    | er Application Nickname                  | FRN Nic          | kname                                                                         | Category of Ser                               | rvice SPI          | N                  | SPIN Name                           |
| 1799000218                                                                                                    | 171003388                                                                                                    | BMIC 2017 app                            | bmic             |                                                                               | Category 2                                    | 143                | 3004333            | Verizon Network<br>Integration Corp |
|                                                                                                    |                                                                                                    |                                          | 6.1 mm           |                                                                               |                                               |                    |                    | REMOVE (1) FRI                      |
| se provide an explanatio                                                                                                    | ion of why you are requesti                                                                                           | ing the cancellation of one or mo        | ore of the FRNs. | U                                                                             |                                               |                    |                    |                                     |
|                                                                                                    |                                                                                                    |                                          |                  |                                                                               |                                               |                    |                    |                                     |
| t of 2000 characters                                                                                                    |                                                                                                    |                                          |                  |                                                                               |                                               |                    |                    |                                     |
| oad supporting documen                                                                                                    | ntation 🕢                                                                                                    |                                          |                  |                                                                               |                                               |                    |                    |                                     |
| ocument                                                                                                    |                                                                                                    | Description                              |                  |                                                                               |                                               | Uploaded On        |                    | Remove                              |
|                                                                                                    |                                                                                                    | No Su                                    | upporting Docur  | ments have bee                                                                | n uploaded                                    |                    |                    |                                     |
| Upload Document                                                                                                    |                                                                                                    |                                          |                  |                                                                               |                                               |                    |                    |                                     |
| NCEL BACK                                                                                                    |                                                                                                    |                                          |                  |                                                                               |                                               |                    |                    |                                     |

Appian FRN Category of Service 1 Application Number Application Nickname FRN Nickname SPIN SPIN Name 1799000218 171003388 BMIC 2017 app bmic Category 2 143004333 Verizon Network Integration Corp ADD (0) FRNS Selected FRNs FRN Application Number Application Nickname FRN Nickname Category of Service SPIN SPIN Name Verizon Network Integration Corp 1799000218 171003388 BMIC 2017 app bmic Category 2 143004333 REMOVE (1) FRNS Use this field to explain why you are requesting the cancellation of one or more of the FRNs. Please provide an explanation of why you are requesting the cancellation of one or more of the FRNs. Testing 7 out of 2000 characters Upload supporting documentation 🕑 Document Description Uploaded On Remove No Supporting Documents have been uploaded O Upload Document CANCEL BACK CONTINUE

| lews       | Tasks (19)         | Records   | Reports         | Actions        |                      |                          |         |                     |           |                | 🗶 Api                               |
|------------|--------------------|-----------|-----------------|----------------|----------------------|--------------------------|---------|---------------------|-----------|----------------|-------------------------------------|
|            | FRN                | 1 Applica | ion Number      | Applic         | cation Nickname      | FRN Nickname             | Cates   | gory of Service     | SPIN      | SPIN Name      |                                     |
|            | 1799000218         | 171003    | 388             | BMIC           | 2017 app             | bmic                     | Categ   | gory 2              | 143004333 | Verizon Networ | k Integration Corp                  |
| Sele       | ected FRNs         | 5         |                 |                |                      |                          |         |                     |           |                | ADD (0) FRNS                        |
| ~          | FRN                |           | Application Num | ber            | Application Nickname | FRN Nickname             |         | Category of Service | SPIN      |                | SPIN Name                           |
| ~          | 1799000218         |           | 171003388       |                | BMIC 2017 app        | bmic                     |         | Category 2          | 14300433  | 33             | Verizon Network<br>Integration Corp |
|            | of 2000 characters |           | You can uploa   | n, such as a   | letter from your     |                          |         |                     |           |                |                                     |
| Doc        | ument              |           | service provide | er, using this | s function.          |                          |         | Up                  | loaded On |                | Remove                              |
|            |                    |           |                 |                | No Supp              | oorting Documents have b | een upl | oaded               |           |                |                                     |
| <b>0</b> U | pload Document     |           |                 |                |                      |                          |         |                     |           |                |                                     |
| CAN        | CEL BACK           |           |                 |                |                      |                          |         |                     |           |                | CONTINUE                            |

|                | Tasks (19)         | Records       | Reports          | Actions        |            |                      |                                                                                        |                      |            |                    |                                     |
|----------------|--------------------|---------------|------------------|----------------|------------|----------------------|----------------------------------------------------------------------------------------|----------------------|------------|--------------------|-------------------------------------|
|                | FRN                | 1 Applicat    | ion Number       | Applic         | ation N    |                      |                                                                                        | _                    | SPIN       | SPIN Name          |                                     |
|                | 1799000218         | 1710033       | 88               | BMIC 2         | 2017 aŗ    | returning all of the | d that you are cancelling yo<br>committed funds to USAC<br>e able to get the funds bac | . Once you take this | 143004333  | Verizon Network II | ADD (0) FRNS                        |
| Sele           | ected FRNs         |               |                  |                |            | NO                   |                                                                                        | YES                  |            |                    |                                     |
| ~              | FRN                |               | Application Nu   | mber           | Applica    | ation Nickname       | FRN Nickname                                                                           | Category of Service  | SPIN       |                    | SPIN Name                           |
| ⊻              | 1799000218         |               | 171003388        |                | BMIC 20    | 017 app              | bmic                                                                                   | Category 2           | 14300433   |                    | Verizon Network<br>Integration Corp |
|                |                    |               |                  |                |            |                      |                                                                                        |                      |            |                    | REMOVE (1) FRNS                     |
| Test           |                    | lanation of v | vhy you are requ | lesting the ca | incellatio | on of one or more a  | of the FRNs. Ə                                                                         |                      |            |                    | REMOVE (1) FRNS                     |
| Testi<br>out o | ing                |               |                  | lesting the ca | incellatio | on of one or more o  | of the FRNs. Ø                                                                         |                      |            |                    | REMOVE (1) FRNS                     |
| out o          | of 2000 characters |               |                  | lesting the ca |            | on of one or more a  | of the FRNs.                                                                           | U                    | ploaded On |                    | REMOVE (1) FRNS                     |
| out o          | of 2000 characters |               |                  | iesting the ca |            | Description          | of the FRNs.                                                                           |                      | ploaded On |                    |                                     |
| out o<br>Doc   | of 2000 characters |               |                  | lesting the ca |            | Description          |                                                                                        |                      | oloaded On |                    |                                     |

# A warning screen provides respondents with additional information.

If respondents use the FCC Form 500 to reduce the amount of funding requested, they will be prompted to provide additional information in the below screens in EPC.

|                | Tasks (19)                               | Records        | Reports                     | Actions                   |                     |                |             |                            |             |                        |            |         |
|----------------|------------------------------------------|----------------|-----------------------------|---------------------------|---------------------|----------------|-------------|----------------------------|-------------|------------------------|------------|---------|
| FCC            | Form                                     | 500 - F        | educe l                     | RN Amou                   | unt                 |                |             |                            |             |                        |            |         |
| se the         | filters below to s                       | earch and sele | ect FRNs to associa         | ite.                      |                     |                |             |                            |             |                        |            |         |
| <b>ABC</b>     | Private S                                | chool (B       | EN: 16591)                  | - FCC Form                | 500 PC reque        | st - Form      | #17100      | 3388                       |             |                        |            |         |
| Ger            | neral Informatio                         | n Service      | Start Date Chan;            | ge Contract Expirat       | on Date Servi       | ce Delivery    | Ci          | ancel FRN Re               | educe FRN   | Equipment Transfer     | Certificat | ion     |
| ubr            | mitting O                                | rganizat       | ion Detail                  | Change                    | EX                  | tension        |             |                            |             |                        |            |         |
|                | vate School                              | 8              |                             | -                         |                     |                | BEN: 16     | 591                        |             |                        |            |         |
| 0 Mair         | n St                                     |                |                             |                           |                     |                | FCC Reg     | istration Number: 34567890 | 012         |                        |            |         |
| nden,          | OH 34567                                 |                |                             |                           |                     |                |             |                            |             |                        |            |         |
| 76-54:         | 3-2109                                   |                |                             |                           |                     |                |             |                            |             |                        |            |         |
| bc_pri         | vate_school@te                           | stmail.usac.o  | rg                          |                           |                     |                |             |                            |             |                        |            |         |
| ilte           | rs                                       |                |                             |                           |                     |                |             |                            |             |                        |            |         |
| RN             |                                          |                |                             |                           |                     |                | SPIN        |                            |             |                        |            |         |
| Enter          | entire Funding R                         | equest Numb    | er                          |                           |                     |                | Enter e     | ntire SPIN Number          |             |                        |            |         |
| RN Nİ          | ckname                                   |                |                             |                           |                     |                | SPIN Na     | me                         |             |                        |            |         |
| Enter          | FRN Nickname                             |                |                             |                           |                     |                | Enter e     | ntire SPIN Name            |             |                        |            |         |
| atego          | ry of Service                            |                |                             |                           |                     |                |             |                            |             |                        |            |         |
| Seler          | ct Filter by Applic                      | ation Categor  | y of Service                |                           |                     | •              |             |                            |             |                        |            |         |
| 400            | ALL (1) FRNS                             |                |                             |                           |                     |                |             |                            |             | CLEAR SEAR             |            | SEARCI  |
| ADD 7          | ALL (I) PRIVS                            |                |                             |                           |                     |                |             |                            |             | CLEAR SEAR             |            | SEARCI  |
|                | FRN                                      | 1 Applicat     | tion Number                 | Application               | Nickname            | FRN Nicknar    | ne          | Category of Service        | SPIN        | SPIN Name              |            |         |
|                | 1799000218                               | 1710033        | 188                         | BMIC 2017                 | рр                  | bmic           |             | Category 2                 | 143004333   | Verizon Network Integr | ation Corp |         |
| ele            | news/<br>cted FRNs                       | ;              |                             |                           |                     |                |             |                            |             |                        | ADD        | (0) FRN |
|                |                                          |                | r the listed FRN(s),        | please click on the FR    | N number hyperlink. |                |             |                            |             |                        |            |         |
| ~              | FRN                                      |                |                             |                           |                     |                |             |                            |             |                        | t          | Status  |
| ~              | 1799000218                               |                |                             |                           |                     |                |             |                            |             |                        |            | 0       |
|                |                                          |                |                             |                           |                     |                |             |                            |             |                        |            |         |
|                |                                          |                |                             |                           |                     |                |             |                            |             |                        | REMOVE     | (1) FRN |
| lease          | provide an exr                           | lanation of    | why you are rec             | uesting the partial       | reduction of one or | more of your F | RNS Ø       |                            |             |                        |            |         |
| Testin         |                                          |                | , jou are req               | account of the particular |                     |                |             |                            |             |                        |            |         |
|                | 4                                        |                |                             |                           |                     |                |             |                            |             |                        |            |         |
|                |                                          |                |                             |                           |                     |                |             |                            |             |                        |            |         |
|                |                                          |                |                             |                           |                     |                |             |                            |             |                        |            |         |
|                |                                          |                |                             |                           |                     |                |             |                            |             |                        |            |         |
|                | 2000 characters                          |                |                             |                           |                     |                |             |                            |             |                        |            |         |
| pload          | l supporting do                          | cumentatio     | 1 <b>0</b>                  |                           | Description         |                |             |                            | Uploaded On |                        | Remo       | ove     |
| pload          | l supporting do                          | cumentatio     | n 😧                         |                           | Description         |                |             |                            | Uploaded On |                        | Remo       | ove     |
| pload          | l supporting do                          | cumentatio     | n 😧                         |                           |                     | oporting Docum | ents have b | een uploaded               | Uploaded On |                        | Remo       | ove     |
| pload<br>Docui | l supporting do                          | cumentatio     | n <table-cell></table-cell> |                           |                     | oporting Docum | ents have b | een uploaded               | Uploaded On |                        | Remo       | ove     |
| pload<br>Docui | I supporting do<br>ment<br>load Document | cumentatio     | n Ø                         |                           |                     | oporting Docum | ents have b | een uploaded               | Uploaded On |                        |            | ove     |

| NS                              | Tasks (19)                                    | Records         | Reports            | Actions                 |                   |                      |                     |             |                                  |
|---------------------------------|-----------------------------------------------|-----------------|--------------------|-------------------------|-------------------|----------------------|---------------------|-------------|----------------------------------|
|                                 | FRN                                           | 1 Applicati     | on Number          | Application N           | lickname          | FRN Nickname         | Category of Service | SPIN        | SPIN Name                        |
|                                 | 1799000218                                    | 17100338        | 8                  | BMIC 2017 ap            | p                 | bmic                 | Category 2          | 143004333   | Verizon Network Integration Corp |
| Sele                            | ected FRN                                     | s               |                    |                         |                   |                      |                     |             | ADD (0) FRNS                     |
| o cor                           | mplete the Reduce                             | FRN details for | the listed FRN(s), | please click on the FRN | number hyperlink. |                      |                     |             | 1 Status                         |
| ~                               | 1799000218                                    |                 |                    |                         |                   |                      |                     |             | 0                                |
|                                 |                                               |                 |                    |                         |                   |                      |                     |             | In Progress                      |
|                                 |                                               | planation of w  | hy you are req     | uesting the partial re  | duction of one or | more of your FRNs. 😧 |                     |             | REMOVE (1) FRNS                  |
| Test                            |                                               |                 |                    | uesting the partial re  | duction of one or | more of your FRNs.   |                     |             | REMOVE (1) FRN:                  |
| Test<br>7 out 0<br><b>Uploa</b> | ing<br>of 2000 characters                     |                 |                    | uesting the partial re  | duction of one or | more of your FRNs.   |                     | Uploaded On | REMOVE (1) FRN:                  |
| Test<br>7 out 0<br>Uploa        | ing<br>of 2000 characters<br>ad supporting de |                 |                    | uesting the partial re  | Description       | more of your FRNs. 9 | been uploaded       | Uploaded On |                                  |
| Test<br>7 out 0<br>Uploa<br>Doc | ing<br>of 2000 characters<br>ad supporting de | cumentation     |                    | uesting the partial re  | Description       |                      | been uploaded       | Uploaded On |                                  |

| ews                          | Tasks (19)                                         | R     | Records       | Reports            | Actions                 |                       |                         |                                                                                             |                          |                          |          | <b>e</b> Ap |
|------------------------------|----------------------------------------------------|-------|---------------|--------------------|-------------------------|-----------------------|-------------------------|---------------------------------------------------------------------------------------------|--------------------------|--------------------------|----------|-------------|
|                              | FRN                                                | t     | Applicatio    | n Number           | Application             | n Nickname            | FRN Nickname            | Category of Service                                                                         | SPIN                     | SPIN Name                |          |             |
|                              | 1799000218                                         |       | 17100338      | 3                  | BMIC 2017               | app                   | bmic                    | Category 2                                                                                  | 143004333                | Verizon Network Integrat | ion Corp |             |
|                              | ected FRN                                          |       | datails for t | an listed EPN/s)   | please click on the FR  | N number hyperlink.   |                         |                                                                                             |                          |                          | ADE      | ) (0) FRNS  |
|                              | FRN                                                | FRIN  | details for d | re listed Priv(s), | please click off the PR | a namber nypennik.    |                         |                                                                                             |                          |                          | t        | Status †    |
| ~                            | 1799000218                                         |       |               |                    |                         |                       |                         |                                                                                             |                          |                          |          | 0           |
|                              |                                                    | olana | ation of w    | ıy you are req     | uesting the partial     | reduction of one or   | more of your FRNs. 😗 re | e this field to explain why you an<br>questing the partial reduction of<br>ore of the FRNs. | e<br>one or              |                          | REMOVE   | E (1) FRNS  |
| Test                         | ng<br>of 2000 characters                           |       |               |                    | uesting the partial     | reduction of one or   | more of your FRNs. 😗 re | questing the partial reduction of                                                           | re<br>one or             |                          | REMOVE   | E (1) FRNS  |
| Test<br>7 out<br><b>Uplo</b> | ng                                                 |       |               |                    | uesting the partial     | reduction of one or i | more of your FRNs. 😗 re | uesting the partial reduction of<br>ore of the FRNs.                                        | e<br>one or<br>Joaded On |                          | REMOVI   |             |
| Test<br>7 out<br><b>Uplo</b> | ng<br>of 2000 characters<br><b>d supporting do</b> |       |               |                    | uesting the partial     | Description           | more of your FRNs. 😗 re | uesting the partial reduction of<br>ore of the FRNs.                                        | one or                   |                          |          |             |
| Test<br>7 out<br>Uploa       | ng<br>of 2000 characters<br><b>d supporting do</b> | ocum  |               |                    | uesting the partial     | Description           | more of your FRNs. Orem | uesting the partial reduction of<br>ore of the FRNs.                                        | one or                   |                          |          | ,           |

# FCC Form 500 Screenshots PRA 3060-0853

|                | Tasks (19)                             |                 |                            |           |                                                           |                      |                     |             |                      | ×            |            |
|----------------|----------------------------------------|-----------------|----------------------------|-----------|-----------------------------------------------------------|----------------------|---------------------|-------------|----------------------|--------------|------------|
|                | FRN                                    | 1 Applicati     | on Number                  |           | Application Nickname                                      | FRN Nickname         | Category of Service | SPIN        | SPIN Name            |              |            |
|                | 1799000218                             | 17100338        | 8                          |           | BMIC 2017 app                                             | bmic                 | Category 2          | 143004333   | Verizon Network Inte | gration Corp |            |
| ele            | ected FRNs                             | s               |                            |           |                                                           |                      |                     |             |                      | ADD          | ) (0) FRN: |
| o con          | mplete the Reduce                      | FRN details for | the listed FRN(s),         | please cl | lick on the FRN number hyperlink.                         |                      |                     |             |                      |              |            |
| ~              | FRN                                    |                 |                            |           |                                                           |                      |                     |             |                      | Ť            | Status     |
| ~              | 1799000218                             |                 |                            |           |                                                           |                      |                     |             |                      |              | 0          |
|                |                                        | planation of w  | hy you are rec             | uesting   | the partial reduction of one or                           | more of your FRNs. 😡 |                     |             |                      | REMOVE       | : (1) FRN  |
| Testi<br>out o | ing<br>of 2000 characters              |                 | You can upl<br>Ø documenta | bading s  | upporting<br>h as a letter from your                      | more of your FRNs. 0 |                     |             |                      | REMOVE       | : (1) FRN: |
| out o          | ing<br>of 2000 characters              |                 | You can upl<br>Ø documenta | bading s  | upporting                                                 | more of your FRNs. Ø |                     | Uploaded On |                      | REMOVE       |            |
| out o          | of 2000 characters<br>ad supporting do |                 | You can upl<br>Ø documenta | bading s  | upporting<br>h as a letter from your<br>ng this function. | more of your FRNs. @ |                     | Uploaded On |                      |              |            |
| out c<br>ploa  | of 2000 characters<br>ad supporting do | cumentation     | You can upl<br>Ø documenta | bading s  | upporting<br>h as a letter from your<br>ng this function. | -                    |                     | Uploaded On |                      |              |            |

If respondents use the FCC Form 500 to notify the Administrator about an equipment transfer, they will be prompted to provide additional information in the below screens in EPC.

| s Tasks (23)                                                                                                    | Records Re                                                                                                    | eports /          | Actions                                                                                                    |                |                     |                          |                        |                                                                                                    |
|----------------------------------------------------------------------------------------------------|----------------------------------------------------------------------------------------------------|-------------------|----------------------------------------------------------------------------------------------------|----------------|---------------------|--------------------------|------------------------|----------------------------------------------------------------------------------------------------|
| CC Form !                                                                                                    | 500 - Equi                                                                                                    | ipmen             | nt Transfer                                                                                                    |                |                     |                          |                        |                                                                                                    |
| the filters below to s                                                                                                    | earch and select FRNs                                                                                                    | s to associate.   |                                                                                                    |                |                     |                          |                        |                                                                                                    |
| enver Regio                                                                                                    | nal Library S                                                                                                    | System (          | BEN: 192) - Test - Form #16                                                                                                    | 5100274        | 4                   |                          |                        |                                                                                                    |
|                                                                                                    | ,                                                                                                    |                   | ,                                                                                                    |                |                     |                          |                        |                                                                                                    |
|                                                                                                    | General Informa                                                                                                    | ation             |                                                                                                    | Equipmen       | t Transfer          |                          |                        | Certification                                                                                            |
| -                                                                                                    | rganization I                                                                                                    | Details           |                                                                                                    |                |                     |                          |                        |                                                                                                    |
| iver Regional Librar<br>00 Knowledge Dr                                                                                                    | y System                                                                                                    |                   |                                                                                                    |                | BEN: 192            | tion Number: 1231231234  |                        |                                                                                                    |
| iver, CO 00100                                                                                                    |                                                                                                    |                   |                                                                                                    |                | i ce negistra       |                          |                        |                                                                                                    |
| -010-0100                                                                                                    |                                                                                                    |                   |                                                                                                    |                |                     |                          |                        |                                                                                                    |
| w.com                                                                                                    |                                                                                                    |                   |                                                                                                    |                |                     |                          |                        |                                                                                                    |
| ters                                                                                                    |                                                                                                    |                   |                                                                                                    |                |                     |                          |                        |                                                                                                    |
| l<br>Iter entire Funding R                                                                                                    | Paquast Number                                                                                                    |                   |                                                                                                    |                | SPIN<br>Enter ontin | e SPIN Number            |                        |                                                                                                    |
| Nickname                                                                                                    | equest number                                                                                                    |                   |                                                                                                    |                | SPIN Name           | e Senvinden              |                        |                                                                                                    |
| ter FRN Nickname                                                                                                    |                                                                                                    |                   |                                                                                                    |                |                     | SPIN Name                |                        |                                                                                                    |
| egory of Service                                                                                                    |                                                                                                    |                   |                                                                                                    |                |                     |                          |                        |                                                                                                    |
| Select Filter by Applic                                                                                                    | cation Category of Sei                                                                                                    | ervice            |                                                                                                    | •              |                     |                          |                        |                                                                                                    |
| DD ALL (3) FRNS                                                                                                    |                                                                                                    |                   |                                                                                                    |                |                     |                          |                        | CLEAR SEARCH FILTERS SEAR                                                                                |
| 1699003740                                                                                                    | 161002744                                                                                                    |                   | C1 Library System \$250k to \$500k                                                                                                    | test           |                     | Category 1               | 24000002               | USAC Service Provider Firm 8                                                                             |
| 1699003742                                                                                                    | 161002744                                                                                                    |                   | C1 Library System \$250k to \$500k                                                                                                    | Voice          | 2                   | Category 1               | 240000001              | USAC Service Provider Firm 7                                                                             |
| 1699003743                                                                                                    | 161002744                                                                                                    |                   | C1 Library System \$250k to \$500k                                                                                                    | testir         | ng wave             | Category 1               | 24000002               | USAC Service Provider Firm 8                                                                             |
|                                                                                                    | ent Transfer details to                                                                                                    | or the listed FRI | N(s), please click on the FRN number hyperlink.                                                                                                    |                | ( +                 |                          |                        | † Status                                                                                                 |
|                                                                                                    | ent Transfer details fo                                                                                                    | or the listed FRI | N(s), please click on the FRN number hyperlink.                                                                                                    | No FRNs are    | e selected.         |                          |                        | 1 Statur                                                                                                 |
| FRN                                                                                                    |                                                                                                    |                   |                                                                                                    | No FRNs are    | e selected.         |                          |                        | 1 Status<br>REMOVE (0) FRN                                                                               |
| FRN s Tasks (23)                                                                                                    |                                                                                                    |                   | Actions                                                                                                    | No FRNs are    |                     | Category 1               | 240000001              | REMOVE (0) FRN                                                                                           |
| FRN           Tasks (23)           1699003742                                                                                                    | Records Re                                                                                                    |                   |                                                                                                    | Voice          |                     | Category 1<br>Category 1 | 240000001<br>240000002 |                                                                                                    |
| FRN           Tasks (23)           1699003742                                                                                                    | <b>Records R</b><br>161002744                                                                                                    |                   | Actions<br>C1 Library System \$250k to \$500k                                                                                                    | Voice          | e                   |                          |                        | REMOVE (0) FRN<br>USAC Service Provider Firm 7                                                           |
| FRN           Tasks (23)           1699003742           1699003743                                                                                                    | Records         Ri           161002744         161002744           161002744         S                                                                              | eports /          | Actions<br>C1 Library System \$250k to \$500k<br>C1 Library System \$250k to \$500k                                                                                                    | Voic-<br>testi | e                   |                          |                        | USAC Service Provider Firm 8                                                                             |
| FRN           5         Tasks (23)           1         1699003742           1         1699003743                                                                                                    | Records         Ri           161002744         161002744           161002744         S                                                                              | eports /          | Actions<br>C1 Library System \$250k to \$500k                                                                                                    | Voic-<br>testi | e                   |                          |                        | USAC Service Provider Firm 7<br>USAC Service Provider Firm 8<br>ADD (1) FRM                              |
| FRN           5         Tasks (23)           1         1699003742           1         1699003743                                                                                                    | Records         Ri           161002744         161002744           161002744         S                                                                              | eports /          | Actions<br>C1 Library System \$250k to \$500k<br>C1 Library System \$250k to \$500k                                                                                                    | Voic-<br>testi | e<br>ng wave        |                          |                        | USAC Service Provider Firm 8                                                                             |
| FRN           Image: second second se           | Records         Ri           161002744         161002744           161002744         S                                                                              | eports /          | Actions<br>C1 Library System \$250k to \$500k<br>C1 Library System \$250k to \$500k                                                                                                    | Voic-<br>testi | e<br>ng wave        |                          |                        | USAC Service Provider Firm 7<br>USAC Service Provider Firm 8<br>ADD (1) FRM                              |
| FRN           FRN           1           1           1           1           1           1           1           1           1           1           1           1           1           1           1           1           1           1           1           1           1           1           1           1           1           1           1           1           1           1           1           1           1           1           1           1           1           1           1           1           1           1           1           1           1           1           1           1           1           1           1           1 <td>Records     Ri       161002744     161002744       161002744     161002744</td> <td>or the listed FR</td> <td>Actions<br/>C1 Library System \$250k to \$500k<br/>C1 Library System \$250k to \$500k</td> <td>Voic-<br/>testi</td> <td>e<br/>ng wave</td> <td></td> <td></td> <td>VSAC Service Provider Firm 7<br/>USAC Service Provider Firm 8<br/>ADD (1) FRI<br/>1<br/>Statu</td>                                                                                                    | Records     Ri       161002744     161002744       161002744     161002744                                                                                          | or the listed FR  | Actions<br>C1 Library System \$250k to \$500k<br>C1 Library System \$250k to \$500k                                                                                                    | Voic-<br>testi | e<br>ng wave        |                          |                        | VSAC Service Provider Firm 7<br>USAC Service Provider Firm 8<br>ADD (1) FRI<br>1<br>Statu                |
| FRN           Image: second second se           | Records     Ri       161002744     161002744       161002744     161002744                                                                                          | or the listed FR  | C1 Library System \$250k to \$500k<br>C1 Library System \$250k to \$500k                                                                                                    | Voic-<br>testi | e<br>ng wave        |                          |                        | USAC Service Provider Firm 7<br>USAC Service Provider Firm 8<br>ADD (1) FRN<br>1<br>Statu:               |
| FRN           Tasks (23)           1699003742           1699003743                                                                                                    | Records     Ri       161002744     161002744       161002744     161002744                                                                                          | or the listed FR  | C1 Library System \$250k to \$500k<br>C1 Library System \$250k to \$500k                                                                                                    | Voic-<br>testi | e<br>ng wave        |                          |                        | USAC Service Provider Firm 7<br>USAC Service Provider Firm 8<br>ADD (1) FRN<br>1<br>Statu:               |
| FRN       Image: second second se | Records     R       161002744     161002744       161002744     161002744                                                                                           | or the listed FR  | C1 Library System \$250k to \$500k<br>C1 Library System \$250k to \$500k                                                                                                    | Voic-<br>testi | e<br>ng wave        |                          |                        | USAC Service Provider Firm 7<br>USAC Service Provider Firm 8<br>ADD (1) FRN<br>1<br>Statu:               |
| FRN       Image: second second se | Records R<br>161002744<br>161002744<br>S<br>S<br>planation of why you                                                                                               | or the listed FR  | Actions         C1 Library System \$250k to \$500k         C1 Library System \$250k to \$500k         C1 Library System \$250k to \$500k         N(s), please click on the FRN number hyperlinks         ed equipment to another location. •     | Voic-<br>testi | e<br>ng wave        |                          |                        | USAC Service Provider Firm 7<br>USAC Service Provider Firm 8<br>ADD (1) FRN<br>1<br>Statu:               |
| FRN       Image: second symptotic symptotic symptot symptot symptotic symptot symptot symptot symptotic symptot sympt | Records R<br>161002744<br>161002744<br>161002744<br>S<br>S<br>ent Transfer details for<br>planation of why you                                                      | eports /          | Actions<br>C1 Library System \$250k to \$500k<br>C1 Library System \$250k to \$500k<br>IN(s), please click on the FRN number hyperlink<br>ed equipment to another location. •                                                                    | Voic-<br>testi | e<br>ng wave        | Category 1               |                        | USAC Service Provider Firm 7<br>USAC Service Provider Firm 8<br>ADD (1) FRN<br>1<br>Statu:               |
| FRN       Image: second symptotic symptotic symptot symptot symptotic symptot symptot symptot symptotic symptot sympt | Records R<br>161002744<br>161002744<br>161002744<br>S<br>S<br>ent Transfer details for<br>planation of why you                                                      | eports /          | Actions C1 Library System \$250k to \$500k C1 Library System \$250k to \$500k IN(s), please click on the FRN number hyperlink ed equipment to another location.  Sing supporting b, such as a letter from your r, using this function. Decompoor | No FRNs ar     | e<br>ng wave        | Category 1               | 24000002               | VUSAC Service Provider Firm 7<br>USAC Service Provider Firm 8<br>ADD (1) FRN<br>Statu:<br>REMOVE (0) FRN |
| FRN       s     Tasks (23)       1 699003742       1 1699003743       elected FRNs       complete the Equipmediate the Equipmediate the Equipm                                                                                                  | Records     R       161002744     161002744       161002744     161002744       S     state       planation of why you     you       cumentation of why you     You | eports /          | Actions C1 Library System \$250k to \$500k C1 Library System \$250k to \$500k IN(s), please click on the FRN number hyperlink ed equipment to another location.  Sing supporting b, such as a letter from your r, using this function. Decompoor | No FRNs ar     | e<br>ng wave        | Category 1               | 24000002               | VUSAC Service Provider Firm 7<br>USAC Service Provider Firm 8<br>ADD (1) FRN<br>Statu:<br>REMOVE (0) FRN |
| FRN       Image: second system       Image: second system       Image: second system       Image: second system       Image: second system       Image: second system       Image: second system       Image: second system       Image: second system       Image: second system                                                                                                    | Records     R       161002744     161002744       161002744     161002744       S     state       planation of why you     you       cumentation of why you     You | eports /          | Actions C1 Library System \$250k to \$500k C1 Library System \$250k to \$500k IN(s), please click on the FRN number hyperlink ed equipment to another location.  Sing supporting b, such as a letter from your r, using this function. Decompoor | No FRNs ar     | e<br>ng wave        | Category 1               | 24000002               | VUSAC Service Provider Firm 7<br>USAC Service Provider Firm 8<br>ADD (1) FRN<br>Statu:<br>REMOVE (0) FRN |

# Before submitting the FCC Form 500, respondents are required to certify certain information.

| ceronne                                         | 500 - Funding Year 2016                                                                |                                                                  |                                                                                                    |
|-------------------------------------------------|----------------------------------------------------------------------------------------|------------------------------------------------------------------|----------------------------------------------------------------------------------------------------|
| enver Regior                                    | nal Library System (BEN: 192) -                                                        | Test - Form #161002744                                           |                                                                                                    |
|                                                 | General Information                                                                    | Service Start Date Change                                        | Certification                                                                                                    |
| illed Entity Ir                                 | offormation                                                                            |                                                                  |                                                                                                    |
| enver Regional Library                          |                                                                                        | Billed Entity Number: 192                                        | 2                                                                                                    |
| 0100 Knowledge Dr                               |                                                                                        | FCC Registration Number                                          | r: 1231231234                                                                                                    |
| enver, CO 00100                                 |                                                                                        | Applicant Type: Library Sy                                       | ystem                                                                                                    |
| 10-010-0100                                     |                                                                                        |                                                                  |                                                                                                    |
| /@w.com                                         |                                                                                        |                                                                  |                                                                                                    |
| Certifications                                  |                                                                                        |                                                                  |                                                                                                    |
| I certify that I am aut<br>contained herein are |                                                                                        | named billed entity, that I have examined this request, and that | t, to the best of my knowledge, information, and belief, all statements of fact                                                                                                    |
|                                                 | e discount level used for shared services is conditio<br>benefits from those services. | nal, for future years, upon ensuring that the most disadvantage  | d schools and libraries that are treated as sharing in the services receive an                                                                                                    |
| for the funding requ                            | est (1) any and all records that I rely upon to compl                                  |                                                                  | e later of the last day of the applicable funding year or the service delivery deadlin<br>ompliance with the statutory or regulatory requirements for the schools and libra<br>records as required by 47 C.F.R. § 54.516. |
| Name                                            | Kristi Proctor                                                                         | Phone                                                            | 321-321-1234                                                                                                    |
| Title                                           | CIO                                                                                    | Email 2                                                          | z@z.com                                                                                                    |
| Employer                                        | Denver Regional Library System                                                         | Address (                                                        | 00100 Knowledge Dr                                                                                                    |
| Date                                            | Jul 2, 2019                                                                            | ,                                                                | Knowing Stuff,CO 00100                                                                                                    |
|                                                 |                                                                                        |                                                                  |                                                                                                    |
| CANCEL BACK                                     |                                                                                        |                                                                  | SEND FOR CERTIFICATION CERTI                                                                                                    |

If the respondent is not authorized to certify forms, they send it to an authorized user within their organization.

**Respondents that certify the FCC Form 500 are prompted to affirm their certification.** 

| News Tasks (23) Records Reports Actions                                                                                                    |                                                                                                    | 💭 Appiar                                                                                                    |
|----------------------------------------------------------------------------------------------------|----------------------------------------------------------------------------------------------------|----------------------------------------------------------------------------------------------------|
| SAVE DRAFT                                                                                                    |                                                                                                    |                                                                                                    |
| E SAVE DRAFT                                                                                                    | False statements on this form may regult in shill liability and for                                                                                                    |                                                                                                    |
| FCC Form 500 - Funding Year 2016                                                                                                    | False statements on this form may result in civil liability and/or<br>criminal prosecution. To electronically sign and certify this form,<br>click "Yes" below. To affirm that you (1) understand the                                                                                                    |                                                                                                    |
| Denver Regional Library System (BEN: 192) -                                                                                                    | statements above and (2) represent the entity featured, and have<br>the authority to make the certifications, on this form, click "Yes"<br>below.                                                                                                    |                                                                                                    |
| General Information                                                                                                    |                                                                                                    | Certification                                                                                                    |
| Billed Entity Information                                                                                                    | NO                                                                                                    |                                                                                                    |
| Denver Regional Library System                                                                                                    | Billed Entity Number: 192                                                                                                    |                                                                                                    |
| 00100 Knowledge Dr                                                                                                    | FCC Registration Number: 1231231234                                                                                                    |                                                                                                    |
| Denver, CO 00100                                                                                                    | Applicant Type: Library System                                                                                                    |                                                                                                    |
| 010-010-0100                                                                                                    |                                                                                                    |                                                                                                    |
| w@w.com                                                                                                    |                                                                                                    |                                                                                                    |
| Certifications                                                                                                    |                                                                                                    |                                                                                                    |
| I certify that I am authorized to submit this form on behalf of the above<br>contained herein are true.                                                                                                    | -named billed entity, that I have examined this request, and that, to the best o                                                                                                    | f my knowledge, information, and belief, all statements of fact                                                                                                    |
| I understand that the discount level used for shared services is conditionappropriate share of benefits from those services.                                                                                                    | nal, for future years, upon ensuring that the most disadvantaged schools and                                                                                                    | libraries that are treated as sharing in the services receive an                                                                                                    |
| I will retain for at least ten years (or whatever retention period is requir<br>for the funding request (1) any and all records that I rely upon to comp                                                                                                    | ed by the rules in effect at the time of this certification) after the later of the la<br>tet this form and (2) all documents necessary to demonstrate compliance with<br>resumt to this application and the applicant must produce such records as re-                                                                                                    | h the statutory or regulatory requirements for the schools and libraries                                                                                                    |
| Name Kristi Proctor                                                                                                    | rsuant to this application and the applicant must produce such records as req<br><b>Phone</b> 321-321-1234                                                                                                    | uneu 0y 47 C.r.n. 8 54.510.                                                                                                    |
| Title CIO                                                                                                    | Email z@z.com                                                                                                    |                                                                                                    |
| Employer Denver Regional Library System                                                                                                    | Address 00100 Knowle                                                                                                    | dge Dr                                                                                                    |
| Date jul 2, 2019                                                                                                    |                                                                                                    |                                                                                                    |
| Jul 2, 2013                                                                                                    | Knowing Stuff,                                                                                                    | .CO 00100                                                                                                    |
| News Tasks (23) Records Reports Actions                                                                                                    |                                                                                                    |                                                                                                    |
| News Tasks (23) Records Reports Actions                                                                                                    |                                                                                                    | and the second second sec |
|                                                                                                    |                                                                                                    |                                                                                                    |
| SAVE DRAFT                                                                                                    |                                                                                                    |                                                                                                    |
|                                                                                                    | This function will send your form to the full rights users in the                                                                                                    |                                                                                                    |
| B SAVE DRAFT<br>FCC Form 500 - Funding Year 2016                                                                                                    | This function will send your form to the full rights users in the<br>organization tied to this form. Do you wish to proceed?                                                                                                    |                                                                                                    |
|                                                                                                    | organization tied to this form. Do you wish to proceed?                                                                                                    |                                                                                                    |
| FCC Form 500 - Funding Year 2016                                                                                                    |                                                                                                    |                                                                                                    |
| FCC Form 500 - Funding Year 2016                                                                                                    | organization tied to this form. Do you wish to proceed?                                                                                                    | Certification                                                                                                    |
| FCC Form 500 - Funding Year 2016<br>Denver Regional Library System (BEN: 192) -                                                                                                    | NO                                                                                                    | Certification                                                                                                    |
| FCC Form 500 - Funding Year 2016<br>Denver Regional Library System (BEN: 192) -<br>General Information<br>Billed Entity Information                                                                                                    | NO     YES       Service Start Date Change                                                                                                    | Certification                                                                                                    |
| FCC Form 500 - Funding Year 2016<br>Denver Regional Library System (BEN: 192) -                                                                                                    | NO                                                                                                    | Certification                                                                                                    |
| FCC Form 500 - Funding Year 2016<br>Denver Regional Library System (BEN: 192) -<br>General Information<br>Billed Entity Information<br>Denver Regional Library System                                                                                                    | organization tied to this form. Do you wish to proceed? NO YES Service Start Date Change Billed Entity Number: 192                                                                                                    | Certification                                                                                                    |
| FCC Form 500 - Funding Year 2016<br>Denver Regional Library System (BEN: 192) -<br>General Information<br>Billed Entity Information<br>Derver Regional Library System<br>00100 Knowledge Dr                                                                                                    | Organization tied to this form. Do you wish to proceed? NO YES Service Start Date Change Billed Entity Number: 192 FCC Registration Number: 1231231234                                                                                                    | Certification                                                                                                    |
| FCC Form 500 - Funding Year 2016<br>Denver Regional Library System (BEN: 192) -<br>General Information<br>Billed Entity Information<br>Denver Regional Library System<br>00100 Knowledge Dr<br>Denver, CO 00100                                                                                                    | Organization tied to this form. Do you wish to proceed?  NO YES Service Start Date Change Billed Entity Number: 192 FCC Registration Number: 1231231234                                                                                                    | Certification                                                                                                    |
| FCC Form 500 - Funding Year 2016<br>Denver Regional Library System (BEN: 192) -<br>General Information<br>Billed Entity Information<br>Denver Regional Library System<br>00100 Knowledge Dr<br>Denver, CO 00100<br>010-010-0100                                                                                                    | Organization tied to this form. Do you wish to proceed?  NO YES Service Start Date Change Billed Entity Number: 192 FCC Registration Number: 1231231234                                                                                                    | Certification                                                                                                    |
| FCC Form 500 - Funding Year 2016<br>Denver Regional Library System (BEN: 192) -<br>General Information<br>Billed Entity Information<br>Denver Regional Library System<br>00100 Knowledge Dr<br>Denver, CO 00100<br>010-010-0100<br>Welw.com<br>Certifications                                                                                                    | Organization tied to this form. Do you wish to proceed?  NO YES Service Start Date Change Billed Entity Number: 192 FCC Registration Number: 1231231234                                                                                                    |                                                                                                    |
| FCC Form 500 - Funding Year 2016<br>Denver Regional Library System (BEN: 192) -<br>General Information<br>Billed Entity Information<br>Denver Regional Library System<br>0100 Knowledge Dr<br>Denver, CO 00100<br>010-010-0100<br>Weiw.com<br>Certifications<br>Certifications                                                                                                    | organization tied to this form. Do you wish to proceed? NO YES Service Start Date Change Billed Entity Number: 192 FCC Registration Number: 1231231234 Applicant Type: Library System                                                                                                    | ny knowledge, information, and belief, all statements of fact                                                                                                    |
| FCC Form 500 - Funding Year 2016<br>Denver Regional Library System (BEN: 192) -<br>General Information<br>General Information<br>Denver Regional Library System<br>00100 Knowledge Dr<br>Denver, CO 00100<br>010-01-000<br>w@w.com<br>Certifications<br>I Lertify that I am authorized to submit this form on behalf of the above-<br>contained herein are true.<br>I understand that the discount level used for shared services is condition<br>appropriate share of benefits from those services.                                                                                                    | NO VES<br>Service Start Date Change<br>Billed Entity Number: 192<br>FCC Registration Number: 1231231234<br>Applicant Type: Library System                                                                                                    | ny knowledge, information, and belief, all statements of fact<br>raries that are treated as sharing in the services receive an<br>day of the applicable funding year or the service delivery deadline<br>e statutory or regulatory requirements for the schools and libraries                                                                                                    |
| FCC Form 500 - Funding Year 2016<br>Denver Regional Library System (BEN: 192) -<br>General Information<br>General Information<br>Denver Regional Library System<br>00100 Knowledge Dr<br>Denver, CO 00100<br>010-01-000<br>w@w.com<br>Certifications<br>I Lertify that I am authorized to submit this form on behalf of the above-<br>contained herein are true.<br>I understand that the discount level used for shared services is condition<br>appropriate share of benefits from those services.                                                                                                    | In the second second se                                                                                                    | ny knowledge, information, and belief, all statements of fact<br>raries that are treated as sharing in the services receive an<br>day of the applicable funding year or the service delivery deadline<br>e statutory or regulatory requirements for the schools and libraries                                                                                                    |
| FCC Form 500 - Funding Year 2016<br>Denver Regional Library System (BEN: 192) -<br>General Information<br>General Information<br>Denver Regional Library System<br>0100 Knowledge Dr<br>Denver, CO 00100<br>010-0100 Knowledge Dr<br>Denver, CO 00100<br>010-0100<br>w@w.com<br>Certifications<br>• Leertify that I am authorized to submit this form on behalf of the above-<br>contained herein are true.<br>• I inderstand that the discount livel used for shared services is condition<br>appropriate share of benefits from those services.<br>• I will retain for at least ten years (or whatever retention period is require<br>for the funding request (1) any and all records that I rey up on to comple<br>universal service support program. I recognize that I may be audited pur-                                                                                                    | In the second second se                                                                                                    | ny knowledge, information, and belief, all statements of fact<br>raries that are treated as sharing in the services receive an<br>day of the applicable funding year or the service delivery deadline<br>estatutory or regulatory requirements for the services delivery deadline                                                                                                    |
| FCC Form 500 - Funding Year 2016<br>Denver Regional Library System (BEN: 192) -<br>General Information<br>General Information<br>Denver Regional Ubrary System<br>Oto Knowledge Dr<br>Denver CO 0010<br>UBO10-0100<br>Wew.com<br>DECENTIONE<br>• Leardy that I am authorized to submit this form on behalf of the above-<br>contained herein are true.<br>• Lunderstand that the discount level used for shared services is condition<br>or propriate share of benefits from those services.                                                                                                    | In the second second se                                                                                                    | ny knowledge, information, and belief, all statements of fact<br>raries that are treated as sharing in the services receive an<br>day of the applicable funding year or the service delivery deadline<br>te statutory or regulatory requirements for the schools and libraries<br>ed by 47 C.F.R. § 54.516.                                                                                                    |
| FCC Form 500 - Funding Year 2016<br>Denver Regional Library System (BEN: 192) -<br>General Information<br>Enver Regional Library System<br>Otto Knowledge Dr<br>Denver, C0 00100<br>Denver, C0 00100<br>Denver, C0 0010<br>Denver, C0 00100<br>Denver, C0 0010<br>Denver, C0 00100<br>Denver, C0 00100<br>Denver, C0 00100<br>Denver, C0 00100<br>Denver, C0 001000<br>Denver, C0 00100<br>Denver, C0 001000<br>Den | Applicant Type: Library System<br>and billed entity, that I have examined this request, and that, to the best of m<br>al, for future years, upon ensuring that the most disadvantaged schools and lib<br>dby the rules in effect at the time of this certification) after the later of the last of<br>the time and the applicant must produce such records as require<br>sumant to this application and the applicant must produce such records as require<br>the sumant to this application and the applicant must produce such records as require<br>produce the sum of the applicant must produce such records as require<br>and the applicant must produce such records as require<br>the sum to this application and the applicant must produce such records as require<br>and the applicant must produce such records as requires<br>the sum to this application and the applicant must produce such records as require<br>the sum to the applicant must produce such records as requires<br>the sum to this application and the applicant must produce such records as requires<br>the sum to the such such as the such as the such applicant must produce such records as requires<br>the such as the such as th                                                                                                    | ny knowledge, information, and belief, all statements of fact<br>raries that are treated as sharing in the services receive an<br>day of the applicable funding year or the service delivery deadline<br>to statutory or regulatory requirements for the schools and libraries<br>red by 47 C.F.R. § 54.516.                                                                                                    |
| FCC Form 500 - Funding Year 2016<br>Denver Regional Library System (BEN: 192) -<br>General Information<br>Enver Regional Library System<br>Otto Knowledge Dr<br>Denver, CO 00100<br>Denver, CO 00100<br>Denver, Co 00100<br>Denver, Co 00100<br>Denver, Co 001                | armed billed entity, that I have examined this request, and that, to the best of mail and for future years, upon ensuring that the most disadvantaged schools and lib<br>aby the trailer in effect at the time of this certification after the later to the base of the sum to this application and the applicant must produce such records as require<br>the first grant and the applicant must produce such records as require<br>and to this application and the applicant must produce such records as require<br>and to this application and the applicant must produce such records as require<br>and to this application and the applicant must produce such records as require<br>and to this application and the applicant must produce such records as require<br>and to this application and the applicant must produce such records as require<br>and to this application and the applicant must produce such records as require<br>and the application and the applicant must produce such records as require<br>and a set of the application and the applicant must produce such records as require<br>and the application and the applicant must produce such records as require<br>and a set of the application and the applicant must produce such records as require<br>and the application and the applicant must produce such records as require<br>and the application and the application application and the application and the application application and the application application application application application application application application application applicat                                                                                                    | ny knowledge, information, and belief, all statements of fact<br>raries that are treated as sharing in the services receive an<br>day of the applicable funding year or the service delivery deadline<br>to statutory or regulatory requirements for the schools and libraries<br>red by 47 C.F.R. § 54.516.                                                                                                    |
| FCC Form 500 - Funding Year 2016<br>Denver Regional Library System (BEN: 192) -<br>General Information<br>Enver Regional Library System<br>Otto Knowledge Dr<br>Denver, CO 00100<br>Denver, CO 00100<br>Denver, Co 00100<br>Denver, Co 00100<br>Denver, Co 001                | armed billed entity, that I have examined this request, and that, to the best of mail and for future years, upon ensuring that the most disadvantaged schools and lib<br>aby the trailer in effect at the time of this certification after the later to the late of the sunt to this application and the applicant must produce such records as require<br>Phome 21:32:12:32<br>Phome 32:32:12:32<br>Phome 32:32:1 | ny knowledge, information, and belief, all statements of fact<br>raries that are treated as sharing in the services receive an<br>day of the applicable funding year or the service delivery deadline<br>to statutory or regulatory requirements for the schools and libraries<br>red by 47 C.F.R. § 54.516.                                                                                                    |

After the FCC Form 500 has been certified, a notification screen confirms that the FCC Form 500 has been successfully created.

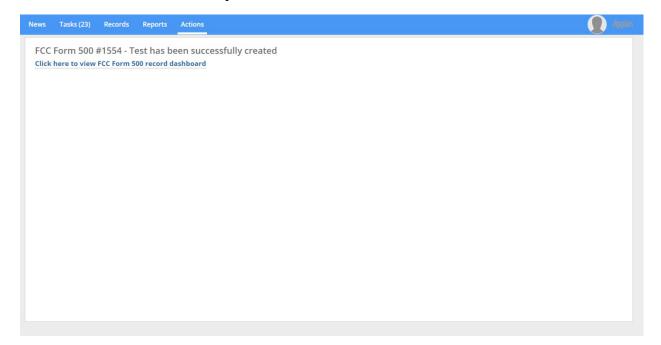